**MySQL Information Schema**

#### **Abstract**

This is the MySQL Information Schema extract from the MySQL 5.7 Reference Manual.

For legal information, see the [Legal Notices.](#page-4-0)

For help with using MySQL, please visit either the [MySQL Forums](http://forums.mysql.com) or [MySQL Mailing Lists,](http://lists.mysql.com) where you can discuss your issues with other MySQL users.

Document generated on: 2019-03-21 (revision: 61340)

# **Table of Contents**

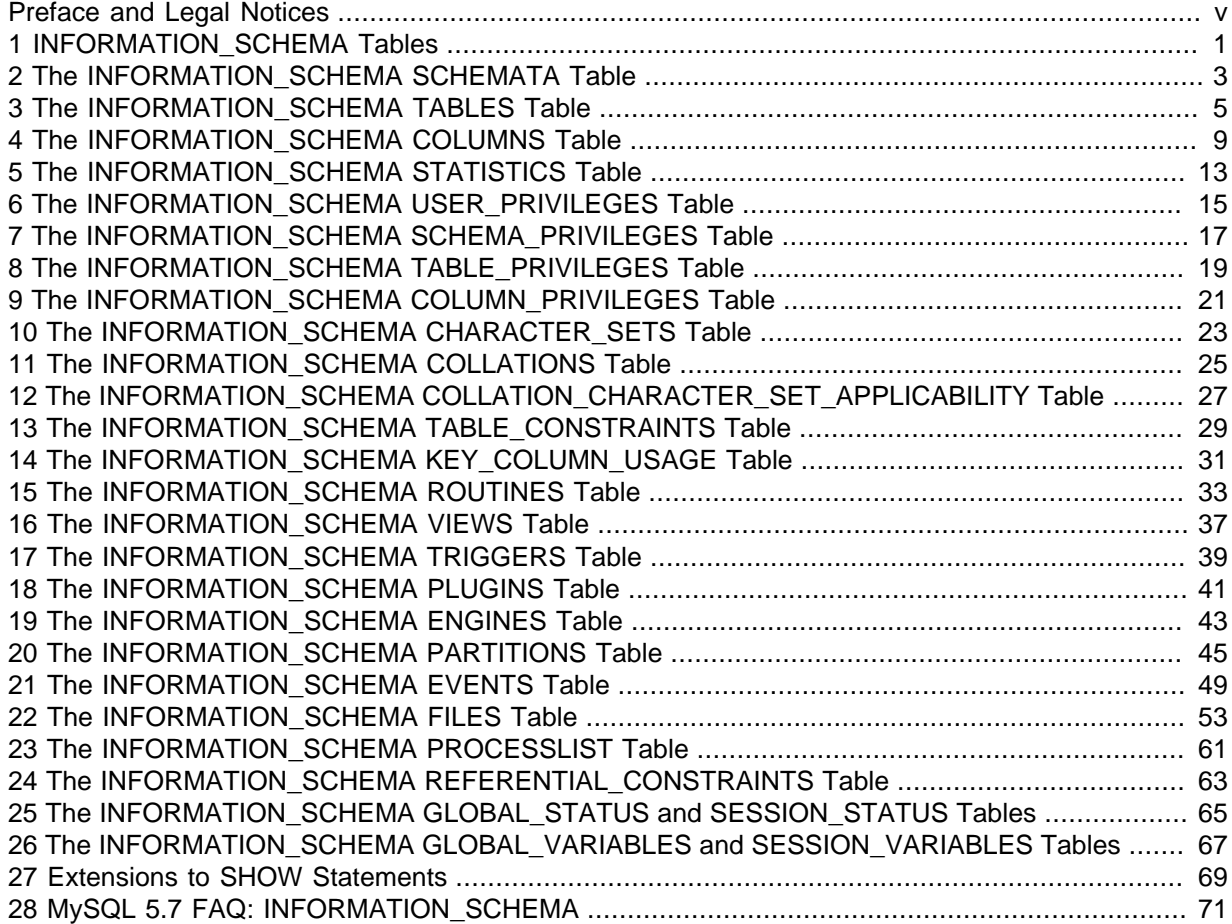

### <span id="page-4-1"></span>Preface and Legal Notices

This is the MySQL Information Schema extract from the MySQL 5.7 Reference Manual.

**Licensing information—MySQL 5.7.** This product may include third-party software, used under license. If you are using a Commercial release of MySQL 5.7, see the [MySQL 5.7 Commercial Release](http://downloads.mysql.com/docs/licenses/mysqld-5.7-com-en.pdf) [License Information User Manual](http://downloads.mysql.com/docs/licenses/mysqld-5.7-com-en.pdf) for licensing information, including licensing information relating to third-party software that may be included in this Commercial release. If you are using a Community release of MySQL 5.7, see the [MySQL 5.7 Community Release License Information User Manual](http://downloads.mysql.com/docs/licenses/mysqld-5.7-gpl-en.pdf) for licensing information, including licensing information relating to third-party software that may be included in this Community release.

**Licensing information—MySQL NDB Cluster 7.5.** This product may include third-party software, used under license. If you are using a *Commercial* release of NDB Cluster 7.5, see the [MySQL NDB](http://downloads.mysql.com/docs/licenses/cluster-7.5-com-en.pdf) [Cluster 7.5 Commercial Release License Information User Manual](http://downloads.mysql.com/docs/licenses/cluster-7.5-com-en.pdf) for licensing information relating to third-party software that may be included in this Commercial release. If you are using a Community release of NDB Cluster 7.5, see the [MySQL NDB Cluster 7.5 Community Release License Information](http://downloads.mysql.com/docs/licenses/cluster-7.5-gpl-en.pdf) [User Manual](http://downloads.mysql.com/docs/licenses/cluster-7.5-gpl-en.pdf) for licensing information relating to third-party software that may be included in this Community release.

Licensing information—MySQL NDB Cluster 7.6. If you are using a *Commercial* release of MySQL NDB Cluster 7.6, see the [MySQL NDB Cluster 7.6 Community Release License Information](http://downloads.mysql.com/docs/licenses/cluster-7.6-com-en.pdf) [User Manual](http://downloads.mysql.com/docs/licenses/cluster-7.6-com-en.pdf) for licensing information, including licensing information relating to third-party software that may be included in this Commercial release. If you are using a *Community* release of MySQL NDB Cluster 7.6, see the [MySQL NDB Cluster 7.6 Community Release License Information User Manual](http://downloads.mysql.com/docs/licenses/cluster-7.6-gpl-en.pdf) for licensing information, including licensing information relating to third-party software that may be included in this Community release.

### <span id="page-4-0"></span>**Legal Notices**

Copyright © 1997, 2019, Oracle and/or its affiliates. All rights reserved.

This software and related documentation are provided under a license agreement containing restrictions on use and disclosure and are protected by intellectual property laws. Except as expressly permitted in your license agreement or allowed by law, you may not use, copy, reproduce, translate, broadcast, modify, license, transmit, distribute, exhibit, perform, publish, or display any part, in any form, or by any means. Reverse engineering, disassembly, or decompilation of this software, unless required by law for interoperability, is prohibited.

The information contained herein is subject to change without notice and is not warranted to be errorfree. If you find any errors, please report them to us in writing.

If this is software or related documentation that is delivered to the U.S. Government or anyone licensing it on behalf of the U.S. Government, then the following notice is applicable:

U.S. GOVERNMENT END USERS: Oracle programs, including any operating system, integrated software, any programs installed on the hardware, and/or documentation, delivered to U.S. Government end users are "commercial computer software" pursuant to the applicable Federal Acquisition Regulation and agency-specific supplemental regulations. As such, use, duplication, disclosure, modification, and adaptation of the programs, including any operating system, integrated software, any programs installed on the hardware, and/or documentation, shall be subject to license terms and license restrictions applicable to the programs. No other rights are granted to the U.S. Government.

This software or hardware is developed for general use in a variety of information management applications. It is not developed or intended for use in any inherently dangerous applications, including applications that may create a risk of personal injury. If you use this software or hardware in dangerous applications, then you shall be responsible to take all appropriate fail-safe, backup, redundancy, and

other measures to ensure its safe use. Oracle Corporation and its affiliates disclaim any liability for any damages caused by use of this software or hardware in dangerous applications.

Oracle and Java are registered trademarks of Oracle and/or its affiliates. Other names may be trademarks of their respective owners.

Intel and Intel Xeon are trademarks or registered trademarks of Intel Corporation. All SPARC trademarks are used under license and are trademarks or registered trademarks of SPARC International, Inc. AMD, Opteron, the AMD logo, and the AMD Opteron logo are trademarks or registered trademarks of Advanced Micro Devices. UNIX is a registered trademark of The Open Group.

This software or hardware and documentation may provide access to or information about content, products, and services from third parties. Oracle Corporation and its affiliates are not responsible for and expressly disclaim all warranties of any kind with respect to third-party content, products, and services unless otherwise set forth in an applicable agreement between you and Oracle. Oracle Corporation and its affiliates will not be responsible for any loss, costs, or damages incurred due to your access to or use of third-party content, products, or services, except as set forth in an applicable agreement between you and Oracle.

This documentation is NOT distributed under a GPL license. Use of this documentation is subject to the following terms:

You may create a printed copy of this documentation solely for your own personal use. Conversion to other formats is allowed as long as the actual content is not altered or edited in any way. You shall not publish or distribute this documentation in any form or on any media, except if you distribute the documentation in a manner similar to how Oracle disseminates it (that is, electronically for download on a Web site with the software) or on a CD-ROM or similar medium, provided however that the documentation is disseminated together with the software on the same medium. Any other use, such as any dissemination of printed copies or use of this documentation, in whole or in part, in another publication, requires the prior written consent from an authorized representative of Oracle. Oracle and/ or its affiliates reserve any and all rights to this documentation not expressly granted above.

### **Documentation Accessibility**

For information about Oracle's commitment to accessibility, visit the Oracle Accessibility Program website at

[http://www.oracle.com/pls/topic/lookup?ctx=acc&id=docacc.](http://www.oracle.com/pls/topic/lookup?ctx=acc&id=docacc)

### **Access to Oracle Support**

Oracle customers that have purchased support have access to electronic support through My Oracle Support. For information, visit

<http://www.oracle.com/pls/topic/lookup?ctx=acc&id=info> or visit [http://www.oracle.com/pls/topic/lookup?](http://www.oracle.com/pls/topic/lookup?ctx=acc&id=trs) [ctx=acc&id=trs](http://www.oracle.com/pls/topic/lookup?ctx=acc&id=trs) if you are hearing impaired.

# <span id="page-6-0"></span>Chapter 1 INFORMATION\_SCHEMA Tables

INFORMATION\_SCHEMA provides access to database metadata, information about the MySQL server such as the name of a database or table, the data type of a column, or access privileges. Other terms that are sometimes used for this information are data dictionary and system catalog.

# <span id="page-8-0"></span>Chapter 2 The INFORMATION\_SCHEMA SCHEMATA Table

A schema is a database, so the [SCHEMATA](#page-8-0) table provides information about databases.

The [SCHEMATA](#page-8-0) table has these columns:

• CATALOG\_NAME

The name of the catalog to which the schema belongs. This value is always def.

• SCHEMA\_NAME

The name of the schema.

• DEFAULT\_CHARACTER\_SET\_NAME

The schema default character set.

• DEFAULT\_COLLATION\_NAME

The schema default collation.

• SQL\_PATH

This value is always NULL.

Schema names are also available from the [SHOW DATABASES](http://dev.mysql.com/doc/refman/5.7/en/show-databases.html) statement. See [SHOW DATABASES](http://dev.mysql.com/doc/refman/5.7/en/show-databases.html) [Syntax.](http://dev.mysql.com/doc/refman/5.7/en/show-databases.html) The following statements are equivalent:

```
SELECT SCHEMA_NAME AS `Database`
 FROM INFORMATION_SCHEMA.SCHEMATA
  [WHERE SCHEMA_NAME LIKE 'wild']
SHOW DATABASES
  [LIKE 'wild']
```
### <span id="page-10-0"></span>Chapter 3 The INFORMATION\_SCHEMA TABLES Table

The [TABLES](#page-10-0) table provides information about tables in databases.

The [TABLES](#page-10-0) table has these columns:

• TABLE\_CATALOG

The name of the catalog to which the table belongs. This value is always  $\det$ .

• TABLE\_SCHEMA

The name of the schema (database) to which the table belongs.

• TABLE\_NAME

The name of the table.

• TABLE\_TYPE

BASE TABLE for a table, VIEW for a view, or SYSTEM VIEW for an INFORMATION SCHEMA table.

The [TABLES](#page-10-0) table does not list TEMPORARY tables.

 $\bullet$  ENGINE

The storage engine for the table. See [The InnoDB Storage Engine,](http://dev.mysql.com/doc/refman/5.7/en/innodb-storage-engine.html) and [Alternative Storage Engines.](http://dev.mysql.com/doc/refman/5.7/en/storage-engines.html)

For partitioned tables, ENGINE shows the name of the storage engine used by all partitions.

• VERSION

The version number of the table's  $.$  frm file.

• ROW\_FORMAT

The row-storage format (Fixed, Dynamic, Compressed, Redundant, Compact). For MyISAM tables, Dynamic corresponds to what myisamchk -dvv reports as Packed. InnoDB table format is either Redundant or Compact when using the Antelope file format, or Compressed or Dynamic when using the Barracuda file format.

• TABLE\_ROWS

The number of rows. Some storage engines, such as MyISAM, store the exact count. For other storage engines, such as InnoDB, this value is an approximation, and may vary from the actual value by as much as 40% to 50%. In such cases, use  $SELECT$  COUNT( $*$ ) to obtain an accurate count.

TABLE\_ROWS is NULL for INFORMATION\_SCHEMA tables.

For [InnoDB](http://dev.mysql.com/doc/refman/5.7/en/innodb-storage-engine.html) tables, the row count is only a rough estimate used in SQL optimization. (This is also true if the [InnoDB](http://dev.mysql.com/doc/refman/5.7/en/innodb-storage-engine.html) table is partitioned.)

• AVG\_ROW\_LENGTH

The average row length.

Refer to the notes at the end of this section for related information.

• DATA\_LENGTH

For MyISAM, DATA LENGTH is the length of the data file, in bytes.

For InnoDB, DATA\_LENGTH is the approximate amount of memory allocated for the clustered index, in bytes. Specifically, it is the clustered index size, in pages, multiplied by the InnoDB page size.

Refer to the notes at the end of this section for information regarding other storage engines.

• MAX\_DATA\_LENGTH

For MyISAM, MAX, DATA, LENGTH is maximum length of the data file. This is the total number of bytes of data that can be stored in the table, given the data pointer size used.

Unused for InnoDB.

Refer to the notes at the end of this section for information regarding other storage engines.

• INDEX\_LENGTH

For MyISAM, INDEX\_LENGTH is the length of the index file, in bytes.

For InnoDB, INDEX\_LENGTH is the approximate amount of memory allocated for non-clustered indexes, in bytes. Specifically, it is the sum of non-clustered index sizes, in pages, multiplied by the InnoDB page size.

Refer to the notes at the end of this section for information regarding other storage engines.

• DATA\_FREE

The number of allocated but unused bytes.

InnoDB tables report the free space of the tablespace to which the table belongs. For a table located in the shared tablespace, this is the free space of the shared tablespace. If you are using multiple tablespaces and the table has its own tablespace, the free space is for only that table. Free space means the number of bytes in completely free extents minus a safety margin. Even if free space displays as 0, it may be possible to insert rows as long as new extents need not be allocated.

For NDB Cluster, DATA\_FREE shows the space allocated on disk for, but not used by, a Disk Data table or fragment on disk. (In-memory data resource usage is reported by the DATA LENGTH column.)

For partitioned tables, this value is only an estimate and may not be absolutely correct. A more accurate method of obtaining this information in such cases is to query the INFORMATION SCHEMA [PARTITIONS](#page-50-0) table, as shown in this example:

```
SELECT SUM(DATA_FREE)
    FROM INFORMATION_SCHEMA.PARTITIONS
    WHERE TABLE_SCHEMA = 'mydb'
   AND TABLE_NAME = 'mytable';
```
For more information, see Chapter 20, The INFORMATION SCHEMA PARTITIONS Table.

• AUTO\_INCREMENT

The next AUTO INCREMENT value.

• CREATE\_TIME

When the table was created.

• UPDATE\_TIME

When the data file was last updated. For some storage engines, this value is NULL. For example, InnoDB stores multiple tables in its [system tablespace](http://dev.mysql.com/doc/refman/5.7/en/glossary.html#glos_system_tablespace) and the data file timestamp does not apply. Even with [file-per-table](http://dev.mysql.com/doc/refman/5.7/en/glossary.html#glos_file_per_table) mode with each InnoDB table in a separate . ibd file, [change buffering](http://dev.mysql.com/doc/refman/5.7/en/glossary.html#glos_change_buffering) can delay the write to the data file, so the file modification time is different from the time of the last insert, update, or delete. For MyISAM, the data file timestamp is used; however, on Windows the timestamp is not updated by updates, so the value is inaccurate.

UPDATE\_TIME displays a timestamp value for the last [UPDATE](http://dev.mysql.com/doc/refman/5.7/en/update.html), [INSERT](http://dev.mysql.com/doc/refman/5.7/en/insert.html), or [DELETE](http://dev.mysql.com/doc/refman/5.7/en/delete.html) performed on InnoDB tables that are not partitioned. For MVCC, the timestamp value reflects the [COMMIT](http://dev.mysql.com/doc/refman/5.7/en/commit.html) time, which is considered the last update time. Timestamps are not persisted when the server is restarted or when the table is evicted from the InnoDB data dictionary cache.

The UPDATE\_TIME column also shows this information for partitioned InnoDB tables.

• CHECK\_TIME

When the table was last checked. Not all storage engines update this time, in which case, the value is always NULL.

For partitioned [InnoDB](http://dev.mysql.com/doc/refman/5.7/en/innodb-storage-engine.html) tables, CHECK\_TIME is always NULL.

• TABLE\_COLLATION

The table default collation. The output does not explicitly list the table default character set, but the collation name begins with the character set name.

• CHECKSUM

The live checksum value, if any.

• CREATE\_OPTIONS

Extra options used with [CREATE TABLE](http://dev.mysql.com/doc/refman/5.7/en/create-table.html). The original options specified when [CREATE TABLE](http://dev.mysql.com/doc/refman/5.7/en/create-table.html) was executed are retained. The information reported may differ from current table settings and options.

CREATE\_OPTIONS shows partitioned if the table is partitioned. It also shows the ENCRYPTION option if it was used when creating or altering a file-per-table tablespace.

• TABLE\_COMMENT

The comment used when creating the table (or information as to why MySQL could not access the table information).

### **Notes**

- For [NDB](http://dev.mysql.com/doc/refman/5.7/en/mysql-cluster.html) tables, the output of this statement shows appropriate values for the AVG ROW LENGTH and DATA LENGTH columns, with the exception that [BLOB](http://dev.mysql.com/doc/refman/5.7/en/blob.html) columns are not taken into account.
- For [NDB](http://dev.mysql.com/doc/refman/5.7/en/mysql-cluster.html) tables, DATA\_LENGTH includes data stored in main memory only; the MAX\_DATA\_LENGTH and DATA\_FREE columns apply to Disk Data.
- For NDB Cluster Disk Data tables, MAX DATA LENGTH shows the space allocated for the disk part of a Disk Data table or fragment. (In-memory data resource usage is reported by the DATA LENGTH column.)
- For MEMORY tables, the DATA\_LENGTH, MAX\_DATA\_LENGTH, and INDEX\_LENGTH values approximate the actual amount of allocated memory. The allocation algorithm reserves memory in large amounts to reduce the number of allocation operations.
- For views, all [TABLES](#page-10-0) columns are NULL except that TABLE\_NAME indicates the view name and TABLE COMMENT Savs VIEW.

Table information is also available from the [SHOW TABLE STATUS](http://dev.mysql.com/doc/refman/5.7/en/show-table-status.html) and [SHOW TABLES](http://dev.mysql.com/doc/refman/5.7/en/show-tables.html) statements. See [SHOW TABLE STATUS Syntax,](http://dev.mysql.com/doc/refman/5.7/en/show-table-status.html) and [SHOW TABLES Syntax](http://dev.mysql.com/doc/refman/5.7/en/show-tables.html). The following statements are equivalent:

```
SELECT
    TABLE_NAME, ENGINE, VERSION, ROW_FORMAT, TABLE_ROWS, AVG_ROW_LENGTH,
    DATA_LENGTH, MAX_DATA_LENGTH, INDEX_LENGTH, DATA_FREE, AUTO_INCREMENT,
    CREATE_TIME, UPDATE_TIME, CHECK_TIME, TABLE_COLLATION, CHECKSUM,
    CREATE_OPTIONS, TABLE_COMMENT
  FROM INFORMATION_SCHEMA.TABLES
  WHERE table_schema = 'db_name'
  [AND table_name LIKE 'wild']
SHOW TABLE STATUS
  FROM db_name
 [LIKE \mid wild]
```
The following statements are equivalent:

SELECT TABLE\_NAME, TABLE\_TYPE FROM INFORMATION\_SCHEMA.TABLES WHERE table\_schema = 'db\_name' [AND table\_name LIKE 'wild'] SHOW FULL TABLES FROM db\_name [LIKE 'wild']

## <span id="page-14-0"></span>Chapter 4 The INFORMATION\_SCHEMA COLUMNS Table

The [COLUMNS](#page-14-0) table provides information about columns in tables.

The [COLUMNS](#page-14-0) table has these columns:

• TABLE\_CATALOG

The name of the catalog to which the table containing the column belongs. This value is always  $d \in f$ .

• TABLE\_SCHEMA

The name of the schema (database) to which the table containing the column belongs.

• TABLE\_NAME

The name of the table containing the column.

• COLUMN\_NAME

The name of the column.

• ORDINAL\_POSITION

The position of the column within the table. ORDINAL\_POSITION is necessary because you might want to say ORDER BY ORDINAL POSITION. Unlike [SHOW COLUMNS](http://dev.mysql.com/doc/refman/5.7/en/show-columns.html), [SELECT](http://dev.mysql.com/doc/refman/5.7/en/select.html) from the [COLUMNS](#page-14-0) table does not have automatic ordering.

• COLUMN\_DEFAULT

The default value for the column. This is NULL if the column has an explicit default of NULL, or if the column definition includes no DEFAULT clause.

• IS\_NULLABLE

The column nullability. The value is YES if NULL values can be stored in the column, NO if not.

• DATA\_TYPE

The column data type.

The DATA\_TYPE value is the type name only with no other information. The COLUMN\_TYPE value contains the type name and possibly other information such as the precision or length.

• CHARACTER\_MAXIMUM\_LENGTH

For string columns, the maximum length in characters.

• CHARACTER\_OCTET\_LENGTH

For string columns, the maximum length in bytes.

• NUMERIC\_PRECISION

For numeric columns, the numeric precision.

• NUMERIC\_SCALE

For numeric columns, the numeric scale.

• DATETIME\_PRECISION

For temporal columns, the fractional seconds precision.

• CHARACTER\_SET\_NAME

For character string columns, the character set name.

• COLLATION\_NAME

For character string columns, the collation name.

• COLUMN\_TYPE

The column data type.

The DATA\_TYPE value is the type name only with no other information. The COLUMN\_TYPE value contains the type name and possibly other information such as the precision or length.

• COLUMN\_KEY

Whether the column is indexed:

- If COLUMN\_KEY is empty, the column either is not indexed or is indexed only as a secondary column in a multiple-column, nonunique index.
- If COLUMN KEY is PRI, the column is a PRIMARY KEY or is one of the columns in a multiplecolumn PRIMARY KEY.
- If COLUMN\_KEY is UNI, the column is the first column of a UNIQUE index. (A UNIQUE index permits multiple NULL values, but you can tell whether the column permits  $NULL$  by checking the  $Null$ column.)
- If COLUMN KEY is MUL, the column is the first column of a nonunique index in which multiple occurrences of a given value are permitted within the column.

If more than one of the COLUMN\_KEY values applies to a given column of a table, COLUMN\_KEY displays the one with the highest priority, in the order PRI, UNI, MUL.

A UNIQUE index may be displayed as PRI if it cannot contain NULL values and there is no PRIMARY KEY in the table. A UNIQUE index may display as MUL if several columns form a composite UNIQUE index; although the combination of the columns is unique, each column can still hold multiple occurrences of a given value.

• EXTRA

Any additional information that is available about a given column. The value is nonempty in these cases:

- auto increment for columns that have the AUTO INCREMENT attribute.
- on update CURRENT [TIMESTAMP](http://dev.mysql.com/doc/refman/5.7/en/datetime.html) for TIMESTAMP or [DATETIME](http://dev.mysql.com/doc/refman/5.7/en/datetime.html) columns that have the ON UPDATE CURRENT TIMESTAMP attribute.
- VIRTUAL GENERATED or VIRTUAL STORED for generated columns.
- PRIVILEGES

The privileges you have for the column.

• COLUMN\_COMMENT

Any comment included in the column definition.

• GENERATION\_EXPRESSION

For generated columns, displays the expression used to compute column values. Empty for nongenerated columns. For information about generated columns, see [CREATE TABLE and](http://dev.mysql.com/doc/refman/5.7/en/create-table-generated-columns.html) [Generated Columns](http://dev.mysql.com/doc/refman/5.7/en/create-table-generated-columns.html).

#### **Notes**

- In [SHOW COLUMNS](http://dev.mysql.com/doc/refman/5.7/en/show-columns.html), the Type display includes values from several different [COLUMNS](#page-14-0) columns.
- CHARACTER\_OCTET\_LENGTH should be the same as CHARACTER\_MAXIMUM\_LENGTH, except for multibyte character sets.
- CHARACTER SET NAME can be derived from COLLATION NAME. For example, if you say SHOW FULL COLUMNS FROM t, and you see in the COLLATION NAME column a value of latin1 swedish ci, the character set is what is before the first underscore: latin1.

Column information is also available from the [SHOW COLUMNS](http://dev.mysql.com/doc/refman/5.7/en/show-columns.html) statement. See [SHOW COLUMNS](http://dev.mysql.com/doc/refman/5.7/en/show-columns.html) [Syntax.](http://dev.mysql.com/doc/refman/5.7/en/show-columns.html) The following statements are nearly equivalent:

```
SELECT COLUMN_NAME, DATA_TYPE, IS_NULLABLE, COLUMN_DEFAULT
 FROM INFORMATION SCHEMA.COLUMNS
  WHERE table_name = 'tbl_name'
  [AND table_schema = 'db_name']
  [AND column_name LIKE 'wild']
SHOW COLUMNS
  FROM tbl_name
   [FROM db_name]
   [LIKE 'wild']
```
## <span id="page-18-0"></span>Chapter 5 The INFORMATION\_SCHEMA STATISTICS Table

The [STATISTICS](#page-18-0) table provides information about table indexes.

The [STATISTICS](#page-18-0) table has these columns:

• TABLE\_CATALOG

The name of the catalog to which the table containing the index belongs. This value is always def.

• TABLE\_SCHEMA

The name of the schema (database) to which the table containing the index belongs.

• TABLE\_NAME

The name of the table containing the index.

• NON\_UNIQUE

0 if the index cannot contain duplicates, 1 if it can.

• INDEX\_SCHEMA

The name of the schema (database) to which the index belongs.

• INDEX NAME

The name of the index. If the index is the primary key, the name is always PRIMARY.

• SEQ\_IN\_INDEX

The column sequence number in the index, starting with 1.

• COLUMN\_NAME

The column name. See also the description for the EXPRESSION column.

• COLLATION

How the column is sorted in the index. This can have values A (ascending),  $D$  (descending), or NULL (not sorted).

• CARDINALITY

An estimate of the number of unique values in the index. To update this number, run  $ANALYZE$ [TABLE](http://dev.mysql.com/doc/refman/5.7/en/analyze-table.html) **or (for** MyISAM tables) myisamchk -a.

CARDINALITY is counted based on statistics stored as integers, so the value is not necessarily exact even for small tables. The higher the cardinality, the greater the chance that MySQL uses the index when doing joins.

• SUB\_PART

The index prefix. That is, the number of indexed characters if the column is only partly indexed, NULL if the entire column is indexed.

#### **Note**

Prefix limits are measured in bytes. However, prefix lengths for index specifications in [CREATE TABLE](http://dev.mysql.com/doc/refman/5.7/en/create-table.html), [ALTER TABLE](http://dev.mysql.com/doc/refman/5.7/en/alter-table.html), and [CREATE INDEX](http://dev.mysql.com/doc/refman/5.7/en/create-index.html) statements are interpreted as number of characters for nonbinary string types

([CHAR](http://dev.mysql.com/doc/refman/5.7/en/char.html), [VARCHAR](http://dev.mysql.com/doc/refman/5.7/en/char.html), [TEXT](http://dev.mysql.com/doc/refman/5.7/en/blob.html)) and number of bytes for binary string types ([BINARY](http://dev.mysql.com/doc/refman/5.7/en/binary-varbinary.html), [VARBINARY](http://dev.mysql.com/doc/refman/5.7/en/binary-varbinary.html), [BLOB](http://dev.mysql.com/doc/refman/5.7/en/blob.html)). Take this into account when specifying a prefix length for a nonbinary string column that uses a multibyte character set.

For additional information about index prefixes, see [Column Indexes,](http://dev.mysql.com/doc/refman/5.7/en/column-indexes.html) and [CREATE INDEX Syntax](http://dev.mysql.com/doc/refman/5.7/en/create-index.html).

• PACKED

Indicates how the key is packed. NULL if it is not.

• NULLABLE

Contains YES if the column may contain NULL values and '' if not.

• INDEX\_TYPE

The index method used (BTREE, FULLTEXT, HASH, RTREE).

• COMMENT

Information about the index not described in its own column, such as disabled if the index is disabled.

• INDEX\_COMMENT

Any comment provided for the index with a COMMENT attribute when the index was created.

### **Notes**

• There is no standard INFORMATION SCHEMA table for indexes. The MySQL column list is similar to what SQL Server 2000 returns for sp\_statistics, except that QUALIFIER and OWNER are replaced with CATALOG and SCHEMA, respectively.

Information about table indexes is also available from the [SHOW INDEX](http://dev.mysql.com/doc/refman/5.7/en/show-index.html) statement. See [SHOW INDEX](http://dev.mysql.com/doc/refman/5.7/en/show-index.html) [Syntax.](http://dev.mysql.com/doc/refman/5.7/en/show-index.html) The following statements are equivalent:

```
SELECT * FROM INFORMATION SCHEMA.STATISTICS
  WHERE table_name = 'tbl_name'
   AND table_schema = 'db_name'
SHOW INDEX
  FROM tbl_name
   FROM db_name
```
## <span id="page-20-0"></span>Chapter 6 The INFORMATION\_SCHEMA USER\_PRIVILEGES **Table**

The USER PRIVILEGES table provides information about global privileges. It takes its values from the mysql.user system table.

The [USER\\_PRIVILEGES](#page-20-0) table has these columns:

• GRANTEE

The name of the account to which the privilege is granted, in 'user\_name'@'host\_name' format.

• TABLE\_CATALOG

The name of the catalog. This value is always def.

• PRIVILEGE\_TYPE

The privilege granted. The value can be any privilege that can be granted at the global level; see [GRANT Syntax](http://dev.mysql.com/doc/refman/5.7/en/grant.html). Each row lists a single privilege, so there is one row per global privilege held by the grantee.

• IS\_GRANTABLE

YES if the user has the [GRANT OPTION](http://dev.mysql.com/doc/refman/5.7/en/privileges-provided.html#priv_grant-option) privilege, NO otherwise. The output does not list [GRANT](http://dev.mysql.com/doc/refman/5.7/en/privileges-provided.html#priv_grant-option) [OPTION](http://dev.mysql.com/doc/refman/5.7/en/privileges-provided.html#priv_grant-option) as a separate row with PRIVILEGE\_TYPE='GRANT OPTION'.

### **Notes**

• The [USER\\_PRIVILEGES](#page-20-0) table is a nonstandard INFORMATION\_SCHEMA table.

```
SELECT ... FROM INFORMATION_SCHEMA.USER_PRIVILEGES
SHOW GRANTS ...
```
# <span id="page-22-0"></span>Chapter 7 The INFORMATION\_SCHEMA SCHEMA\_PRIVILEGES Table

The [SCHEMA\\_PRIVILEGES](#page-22-0) table provides information about schema (database) privileges. It takes its values from the mysql.db system table.

The [SCHEMA\\_PRIVILEGES](#page-22-0) table has these columns:

• GRANTEE

The name of the account to which the privilege is granted, in 'user\_name'@'host\_name' format.

• TABLE\_CATALOG

The name of the catalog to which the schema belongs. This value is always  $\det$ .

• TABLE\_SCHEMA

The name of the schema.

• PRIVILEGE\_TYPE

The privilege granted. The value can be any privilege that can be granted at the schema level; see [GRANT Syntax](http://dev.mysql.com/doc/refman/5.7/en/grant.html). Each row lists a single privilege, so there is one row per schema privilege held by the grantee.

• IS\_GRANTABLE

YES if the user has the [GRANT OPTION](http://dev.mysql.com/doc/refman/5.7/en/privileges-provided.html#priv_grant-option) privilege, NO otherwise. The output does not list [GRANT](http://dev.mysql.com/doc/refman/5.7/en/privileges-provided.html#priv_grant-option) [OPTION](http://dev.mysql.com/doc/refman/5.7/en/privileges-provided.html#priv_grant-option) as a separate row with PRIVILEGE\_TYPE='GRANT OPTION'.

#### **Notes**

• The SCHEMA PRIVILEGES table is a nonstandard INFORMATION SCHEMA table.

```
SELECT ... FROM INFORMATION_SCHEMA.SCHEMA_PRIVILEGES
SHOW GRANTS ...
```
## <span id="page-24-0"></span>Chapter 8 The INFORMATION\_SCHEMA TABLE\_PRIVILEGES Table

The TABLE PRIVILEGES table provides information about table privileges. It takes its values from the mysql.tables\_priv system table.

The [TABLE\\_PRIVILEGES](#page-24-0) table has these columns:

• GRANTEE

The name of the account to which the privilege is granted, in 'user\_name'@'host\_name' format.

• TABLE\_CATALOG

The name of the catalog to which the table belongs. This value is always  $\det$ .

• TABLE\_SCHEMA

The name of the schema (database) to which the table belongs.

• TABLE\_NAME

The name of the table.

• PRIVILEGE\_TYPE

The privilege granted. The value can be any privilege that can be granted at the table level; see [GRANT Syntax](http://dev.mysql.com/doc/refman/5.7/en/grant.html). Each row lists a single privilege, so there is one row per table privilege held by the grantee.

• IS\_GRANTABLE

YES if the user has the [GRANT OPTION](http://dev.mysql.com/doc/refman/5.7/en/privileges-provided.html#priv_grant-option) privilege, NO otherwise. The output does not list [GRANT](http://dev.mysql.com/doc/refman/5.7/en/privileges-provided.html#priv_grant-option) [OPTION](http://dev.mysql.com/doc/refman/5.7/en/privileges-provided.html#priv_grant-option) as a separate row with PRIVILEGE\_TYPE='GRANT OPTION'.

#### **Notes**

• The TABLE PRIVILEGES table is a nonstandard INFORMATION SCHEMA table.

```
SELECT ... FROM INFORMATION_SCHEMA.TABLE_PRIVILEGES
SHOW GRANTS ...
```
## <span id="page-26-0"></span>Chapter 9 The INFORMATION\_SCHEMA COLUMN\_PRIVILEGES Table

The [COLUMN\\_PRIVILEGES](#page-26-0) table provides information about column privileges. It takes its values from the mysql.columns\_priv system table.

The [COLUMN\\_PRIVILEGES](#page-26-0) table has these columns:

• GRANTEE

The name of the account to which the privilege is granted, in 'user\_name'@'host\_name' format.

• TABLE\_CATALOG

The name of the catalog to which the table containing the column belongs. This value is always  $d \in f$ .

• TABLE\_SCHEMA

The name of the schema (database) to which the table containing the column belongs.

• TABLE\_NAME

The name of the table containing the column.

• COLUMN\_NAME

The name of the column.

• PRIVILEGE\_TYPE

The privilege granted. The value can be any privilege that can be granted at the column level; see [GRANT Syntax](http://dev.mysql.com/doc/refman/5.7/en/grant.html). Each row lists a single privilege, so there is one row per column privilege held by the grantee.

In the output from [SHOW FULL COLUMNS](http://dev.mysql.com/doc/refman/5.7/en/show-columns.html), the privileges are all in one column and in lowercase, for example, select, insert, update, references. In [COLUMN\\_PRIVILEGES](#page-26-0), there is one privilege per row, in uppercase.

• IS\_GRANTABLE

YES if the user has the [GRANT OPTION](http://dev.mysql.com/doc/refman/5.7/en/privileges-provided.html#priv_grant-option) privilege, NO otherwise. The output does not list [GRANT](http://dev.mysql.com/doc/refman/5.7/en/privileges-provided.html#priv_grant-option) [OPTION](http://dev.mysql.com/doc/refman/5.7/en/privileges-provided.html#priv_grant-option) as a separate row with PRIVILEGE\_TYPE='GRANT OPTION'.

### **Notes**

• The COLUMN PRIVILEGES table is a nonstandard INFORMATION SCHEMA table.

```
SELECT ... FROM INFORMATION_SCHEMA.COLUMN_PRIVILEGES
SHOW GRANTS ...
```
# <span id="page-28-0"></span>Chapter 10 The INFORMATION\_SCHEMA CHARACTER\_SETS Table

The [CHARACTER\\_SETS](#page-28-0) table provides information about available character sets.

The [CHARACTER\\_SETS](#page-28-0) table has these columns:

• CHARACTER\_SET\_NAME

The character set name.

• DEFAULT\_COLLATE\_NAME

The default collation for the character set.

• DESCRIPTION

A description of the character set.

• MAXLEN

The maximum number of bytes required to store one character.

### **Notes**

Character set information is also available from the [SHOW CHARACTER SET](http://dev.mysql.com/doc/refman/5.7/en/show-character-set.html) statement. See [SHOW](http://dev.mysql.com/doc/refman/5.7/en/show-character-set.html) [CHARACTER SET Syntax.](http://dev.mysql.com/doc/refman/5.7/en/show-character-set.html) The following statements are equivalent:

```
SELECT * FROM INFORMATION SCHEMA.CHARACTER SETS
  [WHERE CHARACTER_SET_NAME LIKE 'wild']
SHOW CHARACTER SET
  [LIKE 'wild']
```
# <span id="page-30-0"></span>Chapter 11 The INFORMATION\_SCHEMA COLLATIONS **Table**

The [COLLATIONS](#page-30-0) table provides information about collations for each character set.

The [COLLATIONS](#page-30-0) table has these columns:

• COLLATION\_NAME

The collation name.

• CHARACTER\_SET\_NAME

The name of the character set with which the collation is associated.

 $\bullet$  TD

The collation ID.

• IS\_DEFAULT

Whether the collation is the default for its character set.

• IS\_COMPILED

Whether the character set is compiled into the server.

• SORTLEN

This is related to the amount of memory required to sort strings expressed in the character set.

#### **Notes**

Collation information is also available from the [SHOW COLLATION](http://dev.mysql.com/doc/refman/5.7/en/show-collation.html) statement. See SHOW COLLATION [Syntax.](http://dev.mysql.com/doc/refman/5.7/en/show-collation.html) The following statements are equivalent:

```
SELECT COLLATION_NAME FROM INFORMATION_SCHEMA.COLLATIONS
  [WHERE COLLATION_NAME LIKE 'wild']
SHOW COLLATION
  [LIKE 'wild']
```
# <span id="page-32-0"></span>Chapter 12 The INFORMATION\_SCHEMA COLLATION\_CHARACTER\_SET\_APPLICABILITY Table

The COLLATION CHARACTER SET APPLICABILITY table indicates what character set is applicable for what collation.

The [COLLATION\\_CHARACTER\\_SET\\_APPLICABILITY](#page-32-0) table has these columns:

• COLLATION\_NAME

The collation name.

• CHARACTER\_SET\_NAME

The name of the character set with which the collation is associated.

### **Notes**

The [COLLATION\\_CHARACTER\\_SET\\_APPLICABILITY](#page-32-0) columns are equivalent to the first two columns displayed by the [SHOW COLLATION](http://dev.mysql.com/doc/refman/5.7/en/show-collation.html) statement.

# <span id="page-34-0"></span>Chapter 13 The INFORMATION\_SCHEMA TABLE CONSTRAINTS Table

The TABLE CONSTRAINTS table describes which tables have constraints.

The TABLE CONSTRAINTS table has these columns:

• CONSTRAINT\_CATALOG

The name of the catalog to which the constraint belongs. This value is always  $\det$ .

• CONSTRAINT\_SCHEMA

The name of the schema (database) to which the constraint belongs.

• TABLE\_SCHEMA

The name of the schema (database) to which the table belongs.

• TABLE\_NAME

The name of the table.

• The CONSTRAINT TYPE

The type of constraint. The value can be UNIQUE, PRIMARY KEY, FOREIGN KEY, or CHECK. This is a [CHAR](http://dev.mysql.com/doc/refman/5.7/en/char.html) (not [ENUM](http://dev.mysql.com/doc/refman/5.7/en/enum.html)) column. The CHECK value is not available until MySQL supports CHECK.

The UNIQUE and PRIMARY KEY information is about the same as what you get from the Key\_name column in the output from [SHOW INDEX](http://dev.mysql.com/doc/refman/5.7/en/show-index.html) when the Non\_unique column is 0.
# <span id="page-36-0"></span>Chapter 14 The INFORMATION\_SCHEMA KEY COLUMN USAGE Table

The [KEY\\_COLUMN\\_USAGE](#page-36-0) table describes which key columns have constraints.

The [KEY\\_COLUMN\\_USAGE](#page-36-0) table has these columns:

• CONSTRAINT\_CATALOG

The name of the catalog to which the constraint belongs. This value is always  $\det$ .

• CONSTRAINT\_SCHEMA

The name of the schema (database) to which the constraint belongs.

• CONSTRAINT\_NAME

The name of the constraint.

• TABLE\_CATALOG

The name of the catalog to which the table belongs. This value is always  $\det$ .

• TABLE\_SCHEMA

The name of the schema (database) to which the table belongs.

• TABLE\_NAME

The name of the table that has the constraint.

• COLUMN\_NAME

The name of the column that has the constraint.

If the constraint is a foreign key, then this is the column of the foreign key, not the column that the foreign key references.

• ORDINAL\_POSITION

The column's position within the constraint, not the column's position within the table. Column positions are numbered beginning with 1.

• POSITION\_IN\_UNIQUE\_CONSTRAINT

NULL for unique and primary-key constraints. For foreign-key constraints, this column is the ordinal position in key of the table that is being referenced.

• REFERENCED\_TABLE\_SCHEMA

The name of the schema (database) referenced by the constraint.

• REFERENCED\_TABLE\_NAME

The name of the table referenced by the constraint.

• REFERENCED\_COLUMN\_NAME

The name of the column referenced by the constraint.

Suppose that there are two tables name  $t1$  and  $t3$  that have the following definitions:

```
CREATE TABLE t1
(
    s1 INT,
    s2 INT,
    s3 INT,
    PRIMARY KEY(s3)
) ENGINE=InnoDB;
CREATE TABLE t3
(
    s1 INT,
    s2 INT,
    s3 INT,
    KEY(s1),
    CONSTRAINT CO FOREIGN KEY (s2) REFERENCES t1(s3)
) ENGINE=InnoDB;
```
For those two tables, the [KEY\\_COLUMN\\_USAGE](#page-36-0) table has two rows:

- One row with CONSTRAINT\_NAME = 'PRIMARY', TABLE\_NAME = 't1', COLUMN\_NAME = 's3', ORDINAL\_POSITION = 1, POSITION\_IN\_UNIQUE\_CONSTRAINT = NULL.
- One row with CONSTRAINT\_NAME =  $'CO'$ , TABLE\_NAME =  $'t3'$ , COLUMN\_NAME =  $'s2'$ , ORDINAL\_POSITION = 1, POSITION\_IN\_UNIQUE\_CONSTRAINT = 1.

### <span id="page-38-0"></span>Chapter 15 The INFORMATION\_SCHEMA ROUTINES Table

The [ROUTINES](#page-38-0) table provides information about stored routines (stored procedures and stored functions). The [ROUTINES](#page-38-0) table does not include built-in SQL functions or user-defined functions (UDFs).

The column named "mysql.proc Name" indicates the mysql.proc table column that corresponds to the INFORMATION SCHEMA [ROUTINES](#page-38-0) table column, if any.

The [ROUTINES](#page-38-0) table has these columns:

• SPECIFIC\_NAME

The name of the routine.

• ROUTINE\_CATALOG

The name of the catalog to which the routine belongs. This value is always  $\det$ .

• ROUTINE\_SCHEMA

The name of the schema (database) to which the routine belongs.

• ROUTINE\_NAME

The name of the routine.

• ROUTINE\_TYPE

PROCEDURE for stored procedures, FUNCTION for stored functions.

• DATA\_TYPE

If the routine is a stored function, the return value data type. If the routine is a stored procedure, this value is empty.

The DATA TYPE value is the type name only with no other information. The DTD IDENTIFIER value contains the type name and possibly other information such as the precision or length.

• CHARACTER\_MAXIMUM\_LENGTH

For stored function string return values, the maximum length in characters. If the routine is a stored procedure, this value is NULL.

• CHARACTER\_OCTET\_LENGTH

For stored function string return values, the maximum length in bytes. If the routine is a stored procedure, this value is NULL.

• NUMERIC PRECISION

For stored function numeric return values, the numeric precision. If the routine is a stored procedure, this value is NULL.

• NUMERIC\_SCALE

For stored function numeric return values, the numeric scale. If the routine is a stored procedure, this value is NULL.

• DATETIME\_PRECISION

For stored function temporal return values, the fractional seconds precision. If the routine is a stored procedure, this value is NULL.

• CHARACTER\_SET\_NAME

For stored function character string return values, the character set name. If the routine is a stored procedure, this value is NULL.

• COLLATION\_NAME

For stored function character string return values, the collation name. If the routine is a stored procedure, this value is NULL.

• DTD\_IDENTIFIER

If the routine is a stored function, the return value data type. If the routine is a stored procedure, this value is empty.

The DATA TYPE value is the type name only with no other information. The DTD IDENTIFIER value contains the type name and possibly other information such as the precision or length.

• ROUTINE\_BODY

The language used for the routine definition. This value is always SQL.

• ROUTINE\_DEFINITION

The text of the SQL statement executed by the routine.

• EXTERNAL\_NAME

This value is always NULL.

• EXTERNAL\_LANGUAGE

The language of the stored routine. MySQL calculates EXTERNAL\_LANGUAGE thus:

- If mysql.proc.language='SQL', EXTERNAL\_LANGUAGE is NULL
- Otherwise, EXTERNAL LANGUAGE is what is in  $mysgl.proc.$  language. However, we do not have external languages yet, so it is always NULL.
- PARAMETER\_STYLE

This value is always SQL.

• IS\_DETERMINISTIC

YES or NO, depending on whether the routine is defined with the DETERMINISTIC characteristic.

• SQL\_DATA\_ACCESS

The data access characteristic for the routine. The value is one of CONTAINS SOL, NO SOL, READS SOL DATA O MODIFIES SOL DATA.

• SQL\_PATH

This value is always NULL.

• SECURITY\_TYPE

The routine SQL SECURITY characteristic. The value is one of DEFINER or INVOKER.

• CREATED

The date and time when the routine was created. This is a [TIMESTAMP](http://dev.mysql.com/doc/refman/5.7/en/datetime.html) value.

• LAST\_ALTERED

The date and time when the routine was last modified. This is a [TIMESTAMP](http://dev.mysql.com/doc/refman/5.7/en/datetime.html) value. If the routine has not been modified since its creation, this value is the same as the CREATED value.

• SQL\_MODE

The SQL mode in effect when the routine was created or altered, and under which the routine executes. For the permitted values, see [Server SQL Modes.](http://dev.mysql.com/doc/refman/5.7/en/sql-mode.html)

• ROUTINE\_COMMENT

The text of the comment, if the routine has one. If not, this value is empty.

• DEFINER

The account of the user who created the routine, in 'user\_name'@'host\_name' format.

• CHARACTER\_SET\_CLIENT

The session value of the [character\\_set\\_client](http://dev.mysql.com/doc/refman/5.7/en/server-system-variables.html#sysvar_character_set_client) system variable when the routine was created.

• COLLATION\_CONNECTION

The session value of the [collation\\_connection](http://dev.mysql.com/doc/refman/5.7/en/server-system-variables.html#sysvar_collation_connection) system variable when the routine was created.

• DATABASE\_COLLATION

The collation of the database with which the routine is associated.

### **Notes**

• Information about stored function return values is also available in the [PARAMETERS](http://dev.mysql.com/doc/refman/5.7/en/parameters-table.html) table. The return value row for a stored function can be identified as the row that has an ORDINAL\_POSITION value of 0.

### <span id="page-42-0"></span>Chapter 16 The INFORMATION\_SCHEMA VIEWS Table

The [VIEWS](#page-42-0) table provides information about views in databases. You must have the [SHOW VIEW](http://dev.mysql.com/doc/refman/5.7/en/privileges-provided.html#priv_show-view) privilege to access this table.

The [VIEWS](#page-42-0) table has these columns:

• TABLE\_CATALOG

The name of the catalog to which the view belongs. This value is always  $def$ .

• TABLE\_SCHEMA

The name of the schema (database) to which the view belongs.

• TABLE\_NAME

The name of the view.

• VIEW\_DEFINITION

The [SELECT](http://dev.mysql.com/doc/refman/5.7/en/select.html) statement that provides the definition of the view. This column has most of what you see in the Create Table column that [SHOW CREATE VIEW](http://dev.mysql.com/doc/refman/5.7/en/show-create-view.html) produces. Skip the words before [SELECT](http://dev.mysql.com/doc/refman/5.7/en/select.html) and skip the words WITH CHECK OPTION. Suppose that the original statement was:

```
CREATE VIEW v AS
 SELECT s2, s1 FROM t
  WHERE s1 > 5 ORDER BY s1
   WITH CHECK OPTION;
```
Then the view definition looks like this:

SELECT s2,s1 FROM t WHERE s1 > 5 ORDER BY s1

• CHECK\_OPTION

The value of the CHECK\_OPTION attribute. The value is one of NONE, CASCADE, or LOCAL.

• IS\_UPDATABLE

MySQL sets a flag, called the view updatability flag, at [CREATE VIEW](http://dev.mysql.com/doc/refman/5.7/en/create-view.html) time. The flag is set to YES (true) if [UPDATE](http://dev.mysql.com/doc/refman/5.7/en/update.html) and [DELETE](http://dev.mysql.com/doc/refman/5.7/en/delete.html) (and similar operations) are legal for the view. Otherwise, the flag is set to NO (false). The IS UPDATABLE column in the [VIEWS](#page-42-0) table displays the status of this flag.

If a view is not updatable, statements such [UPDATE](http://dev.mysql.com/doc/refman/5.7/en/update.html), [DELETE](http://dev.mysql.com/doc/refman/5.7/en/delete.html), and [INSERT](http://dev.mysql.com/doc/refman/5.7/en/insert.html) are illegal and are rejected. (Even if a view is updatable, it might not be possible to insert into it; for details, refer to [Updatable and Insertable Views](http://dev.mysql.com/doc/refman/5.7/en/view-updatability.html).)

The IS UPDATABLE flag may be unreliable if a view depends on one or more other views, and one of these underlying views is updated. Regardless of the IS UPDATABLE value, the server keeps track of the updatability of a view and correctly rejects data change operations to views that are not updatable. If the IS UPDATABLE value for a view has become inaccurate to due to changes to underlying views, the value can be updated by deleting and re-creating the view.

• DEFINER

The account of the user who created the view, in 'user\_name'@'host\_name' format.

• SECURITY\_TYPE

The view SOL SECURITY characteristic. The value is one of DEFINER or INVOKER.

#### • CHARACTER\_SET\_CLIENT

The session value of the [character\\_set\\_client](http://dev.mysql.com/doc/refman/5.7/en/server-system-variables.html#sysvar_character_set_client) system variable when the view was created.

• COLLATION\_CONNECTION

The session value of the [collation\\_connection](http://dev.mysql.com/doc/refman/5.7/en/server-system-variables.html#sysvar_collation_connection) system variable when the view was created.

#### **Notes**

MySQL permits different [sql\\_mode](http://dev.mysql.com/doc/refman/5.7/en/server-system-variables.html#sysvar_sql_mode) settings to tell the server the type of SQL syntax to support. For example, you might use the [ANSI](http://dev.mysql.com/doc/refman/5.7/en/sql-mode.html#sqlmode_ansi) SQL mode to ensure MySQL correctly interprets the standard SQL concatenation operator, the double bar  $(|\rangle)$ , in your queries. If you then create a view that concatenates items, you might worry that changing the [sql\\_mode](http://dev.mysql.com/doc/refman/5.7/en/server-system-variables.html#sysvar_sql_mode) setting to a value different from [ANSI](http://dev.mysql.com/doc/refman/5.7/en/sql-mode.html#sqlmode_ansi) could cause the view to become invalid. But this is not the case. No matter how you write out a view definition, MySQL always stores it the same way, in a canonical form. Here is an example that shows how the server changes a double bar concatenation operator to a [CONCAT\(\)](http://dev.mysql.com/doc/refman/5.7/en/string-functions.html#function_concat) function:

```
mysql> SET sql_mode = 'ANSI';
Query OK, 0 rows affected (0.00 sec)
mysql> CREATE VIEW test.v AS SELECT 'a' || 'b' as col1;
Query OK, 0 rows affected (0.00 sec)
mysql> SELECT VIEW_DEFINITION FROM INFORMATION_SCHEMA.VIEWS
        WHERE TABLE_SCHEMA = 'test' AND TABLE_NAME = 'v';
      +----------------------------------+
| VIEW_DEFINITION |
+----------------------------------+
| select concat('a','b') AS `col1` |
+----------------------------------+
1 row in set (0.00 sec)
```
The advantage of storing a view definition in canonical form is that changes made later to the value of  $\text{sgl}_{\text{model}}$  do not affect the results from the view. However, an additional consequence is that comments prior to [SELECT](http://dev.mysql.com/doc/refman/5.7/en/select.html) are stripped from the definition by the server.

# <span id="page-44-0"></span>Chapter 17 The INFORMATION\_SCHEMA TRIGGERS Table

The [TRIGGERS](#page-44-0) table provides information about triggers. To see information about a table's triggers, you must have the [TRIGGER](http://dev.mysql.com/doc/refman/5.7/en/privileges-provided.html#priv_trigger) privilege for the table.

The [TRIGGERS](#page-44-0) table has these columns:

• TRIGGER\_CATALOG

The name of the catalog to which the trigger belongs. This value is always  $\det$ .

• TRIGGER\_SCHEMA

The name of the schema (database) to which the trigger belongs.

• TRIGGER\_NAME

The name of the trigger.

• EVENT\_MANIPULATION

The trigger event. This is the type of operation on the associated table for which the trigger activates. The value is INSERT (a row was inserted), DELETE (a row was deleted), or UPDATE (a row was modified).

• EVENT\_OBJECT\_CATALOG, EVENT\_OBJECT\_SCHEMA, and EVENT\_OBJECT\_TABLE

As noted in [Using Triggers,](http://dev.mysql.com/doc/refman/5.7/en/triggers.html) every trigger is associated with exactly one table. These columns indicate the catalog and schema (database) in which this table occurs, and the table name, respectively. The EVENT\_OBJECT\_CATALOG value is always def.

• ACTION\_ORDER

The ordinal position of the trigger's action within the list of triggers on the same table with the same EVENT\_MANIPULATION and ACTION\_TIMING values.

• ACTION\_CONDITION

This value is always NULL.

• ACTION\_STATEMENT

The trigger body; that is, the statement executed when the trigger activates. This text uses UTF-8 encoding.

• ACTION\_ORIENTATION

This value is always ROW.

• ACTION\_TIMING

Whether the trigger activates before or after the triggering event. The value is BEFORE or AFTER.

• ACTION\_REFERENCE\_OLD\_TABLE

This value is always NULL.

• ACTION\_REFERENCE\_NEW\_TABLE

This value is always NULL.

• ACTION\_REFERENCE\_OLD\_ROW and ACTION\_REFERENCE\_NEW\_ROW

The old and new column identifiers, respectively. The ACTION\_REFERENCE\_OLD\_ROW value is always OLD and the ACTION REFERENCE NEW ROW value is always NEW.

• CREATED

The date and time when the trigger was created. This is a  $TIMESTAMP(2)$  value (with a fractional part in hundredths of seconds) for triggers created in MySQL 5.7.2 or later, NULL for triggers created prior to 5.7.2.

• SQL\_MODE

The SQL mode in effect when the trigger was created, and under which the trigger executes. For the permitted values, see [Server SQL Modes.](http://dev.mysql.com/doc/refman/5.7/en/sql-mode.html)

• DEFINER

The account of the user who created the trigger, in 'user\_name'@'host\_name' format.

• CHARACTER\_SET\_CLIENT

The session value of the character set client system variable when the trigger was created.

• COLLATION\_CONNECTION

The session value of the [collation\\_connection](http://dev.mysql.com/doc/refman/5.7/en/server-system-variables.html#sysvar_collation_connection) system variable when the trigger was created.

• DATABASE\_COLLATION

The collation of the database with which the trigger is associated.

### **Example**

The following example uses the ins\_sum trigger defined in [Using Triggers:](http://dev.mysql.com/doc/refman/5.7/en/triggers.html)

```
mysql> SELECT * FROM INFORMATION_SCHEMA.TRIGGERS
       WHERE TRIGGER_SCHEMA='test' AND TRIGGER_NAME='ins_sum'\G
 *************************** 1. row ***************************
           TRIGGER_CATALOG: def
            TRIGGER_SCHEMA: test
               TRIGGER_NAME: ins_sum
        EVENT_MANIPULATION: INSERT
       EVENT_OBJECT_CATALOG: def
        EVENT_OBJECT_SCHEMA: test
         EVENT_OBJECT_TABLE: account
               ACTION_ORDER: 1
           ACTION_CONDITION: NULL
           ACTION_STATEMENT: SET @sum = @sum + NEW.amount
         ACTION_ORIENTATION: ROW
              ACTION_TIMING: BEFORE
ACTION_REFERENCE_OLD_TABLE: NULL
ACTION REFERENCE NEW TABLE: NULL
  ACTION_REFERENCE_OLD_ROW: OLD
  ACTION_REFERENCE_NEW_ROW: NEW
                    CREATED: 2018-08-08 10:10:12.61
                   SQL_MODE: ONLY_FULL_GROUP_BY,STRICT_TRANS_TABLES,
                             NO_ZERO_IN_DATE,NO_ZERO_DATE,
                             ERROR_FOR_DIVISION_BY_ZERO,
                             NO_AUTO_CREATE_USER,NO_ENGINE_SUBSTITUTION
                    DEFINER: me@localhost
       CHARACTER_SET_CLIENT: utf8
       COLLATION_CONNECTION: utf8_general_ci
         DATABASE_COLLATION: latin1_swedish_ci
```
Trigger information is also available from the [SHOW TRIGGERS](http://dev.mysql.com/doc/refman/5.7/en/show-triggers.html) statement. See [SHOW TRIGGERS](http://dev.mysql.com/doc/refman/5.7/en/show-triggers.html) [Syntax.](http://dev.mysql.com/doc/refman/5.7/en/show-triggers.html)

# <span id="page-46-0"></span>Chapter 18 The INFORMATION\_SCHEMA PLUGINS Table

The [PLUGINS](#page-46-0) table provides information about server plugins.

The [PLUGINS](#page-46-0) table has these columns:

• PLUGIN\_NAME

The name used to refer to the plugin in statements such as [INSTALL PLUGIN](http://dev.mysql.com/doc/refman/5.7/en/install-plugin.html) and [UNINSTALL](http://dev.mysql.com/doc/refman/5.7/en/uninstall-plugin.html) [PLUGIN](http://dev.mysql.com/doc/refman/5.7/en/uninstall-plugin.html).

• PLUGIN\_VERSION

The version from the plugin's general type descriptor.

• PLUGIN\_STATUS

The plugin status, one of ACTIVE, INACTIVE, DISABLED, or DELETED.

• PLUGIN\_TYPE

The type of plugin, such as STORAGE ENGINE, INFORMATION SCHEMA, or AUTHENTICATION.

• PLUGIN\_TYPE\_VERSION

The version from the plugin's type-specific descriptor.

• PLUGIN\_LIBRARY

The name of the plugin shared library file. This is the name used to refer to the plugin file in statements such as [INSTALL PLUGIN](http://dev.mysql.com/doc/refman/5.7/en/install-plugin.html) and [UNINSTALL PLUGIN](http://dev.mysql.com/doc/refman/5.7/en/uninstall-plugin.html). This file is located in the directory named by the plugin  $dir$  system variable. If the library name is  $NULL$ , the plugin is compiled in and cannot be uninstalled with [UNINSTALL PLUGIN](http://dev.mysql.com/doc/refman/5.7/en/uninstall-plugin.html).

• PLUGIN\_LIBRARY\_VERSION

The plugin API interface version.

• PLUGIN\_AUTHOR

The plugin author.

• PLUGIN\_DESCRIPTION

A short description of the plugin.

• PLUGIN\_LICENSE

How the plugin is licensed; for example, GPL.

• LOAD\_OPTION

How the plugin was loaded. The value is OFF, ON, FORCE, OF FORCE\_PLUS\_PERMANENT. See [Installing and Uninstalling Plugins.](http://dev.mysql.com/doc/refman/5.7/en/plugin-loading.html)

### **Notes**

- The [PLUGINS](#page-46-0) table is a nonstandard INFORMATION SCHEMA table.
- For plugins installed with [INSTALL PLUGIN](http://dev.mysql.com/doc/refman/5.7/en/install-plugin.html), the PLUGIN\_NAME and PLUGIN\_LIBRARY values are also registered in the mysql.plugin table.
- For information about plugin data structures that form the basis of the information in the [PLUGINS](#page-46-0) table, see [The MySQL Plugin API.](http://dev.mysql.com/doc/refman/5.7/en/plugin-api.html)

Plugin information is also available from the [SHOW PLUGINS](http://dev.mysql.com/doc/refman/5.7/en/show-plugins.html) statement. See [SHOW PLUGINS Syntax.](http://dev.mysql.com/doc/refman/5.7/en/show-plugins.html) These statements are equivalent:

SELECT PLUGIN\_NAME, PLUGIN\_STATUS, PLUGIN\_TYPE, PLUGIN\_LIBRARY, PLUGIN\_LICENSE FROM INFORMATION\_SCHEMA.PLUGINS; SHOW PLUGINS;

# <span id="page-48-0"></span>Chapter 19 The INFORMATION\_SCHEMA ENGINES Table

The [ENGINES](#page-48-0) table provides information about storage engines. This is particularly useful for checking whether a storage engine is supported, or to see what the default engine is.

The [ENGINES](#page-48-0) table has these columns:

• ENGINE

The name of the storage engine.

• SUPPORT

The server's level of support for the storage engine, as shown in the following table.

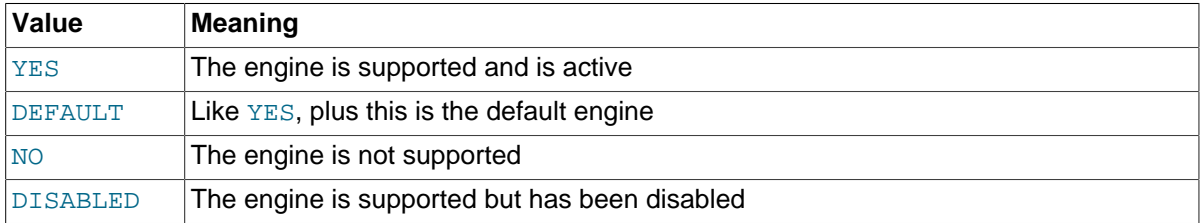

A value of  $NO$  means that the server was compiled without support for the engine, so it cannot be enabled at runtime.

A value of DISABLED occurs either because the server was started with an option that disables the engine, or because not all options required to enable it were given. In the latter case, the error log should contain a reason indicating why the option is disabled. See [The Error Log](http://dev.mysql.com/doc/refman/5.7/en/error-log.html).

You might also see DISABLED for a storage engine if the server was compiled to support it, but was started with a  $--skip-1em$ engine\_name option. For the [NDB](http://dev.mysql.com/doc/refman/5.7/en/mysql-cluster.html) storage engine, DISABLED means the server was compiled with support for NDB Cluster, but was not started with the [--ndbcluster](http://dev.mysql.com/doc/refman/5.7/en/mysql-cluster-options-variables.html#option_mysqld_ndbcluster) option.

All MySQL servers support MyISAM tables. It is not possible to disable MyISAM.

• COMMENT

A brief description of the storage engine.

• TRANSACTIONS

Whether the storage engine supports transactions.

• XA

Whether the storage engine supports XA transactions.

• SAVEPOINTS

Whether the storage engine supports savepoints.

#### **Notes**

• The [ENGINES](#page-48-0) table is a nonstandard INFORMATION SCHEMA table.

Storage engine information is also available from the [SHOW ENGINES](http://dev.mysql.com/doc/refman/5.7/en/show-engines.html) statement. See [SHOW](http://dev.mysql.com/doc/refman/5.7/en/show-engines.html) [ENGINES Syntax](http://dev.mysql.com/doc/refman/5.7/en/show-engines.html). The following statements are equivalent:

SELECT \* FROM INFORMATION\_SCHEMA.ENGINES SHOW ENGINES

# <span id="page-50-0"></span>Chapter 20 The INFORMATION\_SCHEMA PARTITIONS **Table**

The [PARTITIONS](#page-50-0) table provides information about table partitions. Each row in this table corresponds to an individual partition or subpartition of a partitioned table. For more information about partitioning tables, see [Partitioning](http://dev.mysql.com/doc/refman/5.7/en/partitioning.html).

The [PARTITIONS](#page-50-0) table has these columns:

• TABLE\_CATALOG

The name of the catalog to which the table belongs. This value is always  $\det$ .

• TABLE\_SCHEMA

The name of the schema (database) to which the table belongs.

• TABLE\_NAME

The name of the table containing the partition.

• PARTITION\_NAME

The name of the partition.

• SUBPARTITION\_NAME

If the [PARTITIONS](#page-50-0) table row represents a subpartition, the name of subpartition; otherwise NULL.

• PARTITION\_ORDINAL\_POSITION

All partitions are indexed in the same order as they are defined, with  $1$  being the number assigned to the first partition. The indexing can change as partitions are added, dropped, and reorganized; the number shown is this column reflects the current order, taking into account any indexing changes.

• SUBPARTITION\_ORDINAL\_POSITION

Subpartitions within a given partition are also indexed and reindexed in the same manner as partitions are indexed within a table.

• PARTITION\_METHOD

One of the values RANGE, LIST, HASH, LINEAR HASH, KEY, or LINEAR KEY; that is, one of the available partitioning types as discussed in [Partitioning Types.](http://dev.mysql.com/doc/refman/5.7/en/partitioning-types.html)

• SUBPARTITION\_METHOD

One of the values HASH, LINEAR HASH, KEY, or LINEAR KEY; that is, one of the available subpartitioning types as discussed in [Subpartitioning](http://dev.mysql.com/doc/refman/5.7/en/partitioning-subpartitions.html).

• PARTITION\_EXPRESSION

The expression for the partitioning function used in the [CREATE TABLE](http://dev.mysql.com/doc/refman/5.7/en/create-table.html) or [ALTER TABLE](http://dev.mysql.com/doc/refman/5.7/en/alter-table.html) statement that created the table's current partitioning scheme.

For example, consider a partitioned table created in the test database using this statement:

```
CREATE TABLE tp (
    c1 INT,
    c2 INT,
     c3 VARCHAR(25)
)
```
PARTITION BY HASH(c1 + c2) PARTITIONS 4;

The PARTITION EXPRESSION column in a [PARTITIONS](#page-50-0) table row for a partition from this table displays  $c1 + c2$ , as shown here:

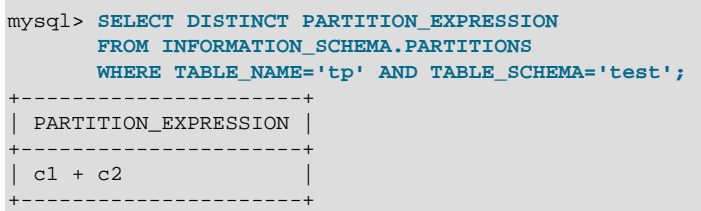

• SUBPARTITION\_EXPRESSION

This works in the same fashion for the subpartitioning expression that defines the subpartitioning for a table as PARTITION\_EXPRESSION does for the partitioning expression used to define a table's partitioning.

If the table has no subpartitions, this column is NULL.

#### • PARTITION\_DESCRIPTION

This column is used for RANGE and LIST partitions. For a RANGE partition, it contains the value set in the partition's VALUES LESS THAN clause, which can be either an integer or MAXVALUE. For a LIST partition, this column contains the values defined in the partition's VALUES IN clause, which is a list of comma-separated integer values.

For partitions whose PARTITION\_METHOD is other than RANGE or LIST, this column is always NULL.

• TABLE\_ROWS

The number of table rows in the partition.

For partitioned  $In **Do**B$  tables, the row count given in the TABLE\_ROWS column is only an estimated value used in SQL optimization, and may not always be exact.

For [NDB](http://dev.mysql.com/doc/refman/5.7/en/mysql-cluster.html) tables, you can also obtain this information using the ndb\_desc utility.

• AVG\_ROW\_LENGTH

The average length of the rows stored in this partition or subpartition, in bytes. This is the same as DATA LENGTH divided by TABLE ROWS.

For [NDB](http://dev.mysql.com/doc/refman/5.7/en/mysql-cluster.html) tables, you can also obtain this information using the ndb\_desc utility.

• DATA\_LENGTH

The total length of all rows stored in this partition or subpartition, in bytes; that is, the total number of bytes stored in the partition or subpartition.

For [NDB](http://dev.mysql.com/doc/refman/5.7/en/mysql-cluster.html) tables, you can also obtain this information using the ndb\_desc utility.

• MAX\_DATA\_LENGTH

The maximum number of bytes that can be stored in this partition or subpartition.

For [NDB](http://dev.mysql.com/doc/refman/5.7/en/mysql-cluster.html) tables, you can also obtain this information using the ndb desc utility.

• INDEX\_LENGTH

The length of the index file for this partition or subpartition, in bytes.

For partitions of [NDB](http://dev.mysql.com/doc/refman/5.7/en/mysql-cluster.html) tables, whether the tables use implicit or explicit partitioning, the INDEX\_LENGTH column value is always 0. However, you can obtain equivalent information using the ndb\_desc utility.

• DATA\_FREE

The number of bytes allocated to the partition or subpartition but not used.

For [NDB](http://dev.mysql.com/doc/refman/5.7/en/mysql-cluster.html) tables, you can also obtain this information using the ndb\_desc utility.

• CREATE\_TIME

The time that the partition or subpartition was created.

• UPDATE\_TIME

The time that the partition or subpartition was last modified.

• CHECK\_TIME

The last time that the table to which this partition or subpartition belongs was checked.

For partitioned [InnoDB](http://dev.mysql.com/doc/refman/5.7/en/innodb-storage-engine.html) tables, the value is always NULL.

• CHECKSUM

The checksum value, if any; otherwise NULL.

• PARTITION\_COMMENT

The text of the comment, if the partition has one. If not, this value is empty.

The maximum length for a partition comment is defined as 1024 characters, and the display width of the PARTITION COMMENT column is also 1024, characters to match this limit.

• NODEGROUP

This is the nodegroup to which the partition belongs. This is relevant only to NDB Cluster tables; otherwise, the value is always 0.

• TABLESPACE\_NAME

The name of the tablespace to which the partition belongs. The value is always DEFAULT, unless the table uses the NDB storage engine (see the Notes at the end of this section).

### **Notes**

- The [PARTITIONS](#page-50-0) table is a nonstandard INFORMATION SCHEMA table.
- A table using any storage engine other than [NDB](http://dev.mysql.com/doc/refman/5.7/en/mysql-cluster.html) and which is not partitioned has one row in the [PARTITIONS](#page-50-0) table. However, the values of the PARTITION NAME, SUBPARTITION NAME, PARTITION\_ORDINAL\_POSITION, SUBPARTITION\_ORDINAL\_POSITION, PARTITION\_METHOD, SUBPARTITION\_METHOD, PARTITION\_EXPRESSION, SUBPARTITION\_EXPRESSION, and PARTITION\_DESCRIPTION columns are all NULL. Also, the PARTITION\_COMMENT column in this case is blank.
- An NDB table which is not explicitly partitioned has one row in the PARTITIONS table for each data node in the NDB cluster. For each such row:
	- The SUBPARTITION\_NAME, SUBPARTITION\_ORDINAL\_POSITION, SUBPARTITION\_METHOD, PARTITION\_EXPRESSION, SUBPARTITION\_EXPRESSION, CREATE\_TIME, UPDATE\_TIME, CHECK TIME, CHECKSUM, and TABLESPACE NAME columns are all NULL.
- The PARTITION\_METHOD is always KEY.
- The NODEGROUP column is default.
- The PARTITION\_EXPRESSION and PARTITION\_COMMENT columns are empty.

# <span id="page-54-0"></span>Chapter 21 The INFORMATION\_SCHEMA EVENTS Table

The [EVENTS](#page-54-0) table provides information about Event Manager events, which are discussed in [Using the](http://dev.mysql.com/doc/refman/5.7/en/event-scheduler.html) [Event Scheduler](http://dev.mysql.com/doc/refman/5.7/en/event-scheduler.html).

The [EVENTS](#page-54-0) table has these columns:

• EVENT\_CATALOG

The name of the catalog to which the event belongs. This value is always  $\det$ .

• EVENT\_SCHEMA

The name of the schema (database) to which the event belongs.

• EVENT\_NAME

The name of the event.

• DEFINER

The account of the user who created the event, in  $|user_name| @'host_name'$  format.

• TIME\_ZONE

The event time zone, which is the time zone used for scheduling the event and that is in effect within the event as it executes. The default value is SYSTEM.

• EVENT\_BODY

The language used for the statements in the event's  $DQ$  clause. The value is always  $SQL$ .

• EVENT\_DEFINITION

The text of the SQL statement making up the event's [DO](http://dev.mysql.com/doc/refman/5.7/en/do.html) clause; in other words, the statement executed by this event.

• EVENT\_TYPE

The event repetition type, either ONE TIME (transient) or RECURRING (repeating).

• EXECUTE\_AT

For a one-time event, this is the [DATETIME](http://dev.mysql.com/doc/refman/5.7/en/datetime.html) value specified in the AT clause of the [CREATE EVENT](http://dev.mysql.com/doc/refman/5.7/en/create-event.html) statement used to create the event, or of the last [ALTER EVENT](http://dev.mysql.com/doc/refman/5.7/en/alter-event.html) statement that modified the event. The value shown in this column reflects the addition or subtraction of any INTERVAL value included in the event's AT clause. For example, if an event is created using ON SCHEDULE AT CURRENT TIMESTAMP  $+$  '1:6' DAY HOUR, and the event was created at 2018-02-09 14:05:30, the value shown in this column would be  $12018-02-10$  20:05:30'. If the event's timing is determined by an  $EVERY$  clause instead of an  $AT$  clause (that is, if the event is recurring), the value of this column is NULL.

• INTERVAL\_VALUE

For a recurring event, the number of intervals to wait between event executions. For a transient event, the value is always NULL.

• INTERVAL\_FIELD

The time units used for the interval which a recurring event waits before repeating. For a transient event, the value is always NULL.

• SQL\_MODE

The SQL mode in effect when the event was created or altered, and under which the event executes. For the permitted values, see [Server SQL Modes](http://dev.mysql.com/doc/refman/5.7/en/sql-mode.html).

• STARTS

The start date and time for a recurring event. This is displayed as a [DATETIME](http://dev.mysql.com/doc/refman/5.7/en/datetime.html) value, and is NULL if no start date and time are defined for the event. For a transient event, this column is always NULL. For a recurring event whose definition includes a STARTS clause, this column contains the corresponding [DATETIME](http://dev.mysql.com/doc/refman/5.7/en/datetime.html) value. As with the EXECUTE\_AT column, this value resolves any expressions used. If there is no STARTS clause affecting the timing of the event, this column is NULL

• ENDS

For a recurring event whose definition includes a **ENDS** clause, this column contains the corresponding [DATETIME](http://dev.mysql.com/doc/refman/5.7/en/datetime.html) value. As with the EXECUTE\_AT column, this value resolves any expressions used. If there is no ENDS clause affecting the timing of the event, this column is NULL.

• STATUS

The event status. One of ENABLED, DISABLED, OF SLAVESIDE\_DISABLED, SLAVESIDE\_DISABLED indicates that the creation of the event occurred on another MySQL server acting as a replication master and replicated to the current MySQL server which is acting as a slave, but the event is not presently being executed on the slave. For more information, see [Replication of Invoked Features](http://dev.mysql.com/doc/refman/5.7/en/replication-features-invoked.html). information.

• ON\_COMPLETION

One of the two values PRESERVE or NOT PRESERVE.

• CREATED

The date and time when the event was created. This is a **[TIMESTAMP](http://dev.mysql.com/doc/refman/5.7/en/datetime.html)** value.

• LAST\_ALTERED

The date and time when the event was last modified. This is a [TIMESTAMP](http://dev.mysql.com/doc/refman/5.7/en/datetime.html) value. If the event has not been modified since its creation, this value is the same as the CREATED value.

• LAST\_EXECUTED

The date and time when the event last executed. This is a [DATETIME](http://dev.mysql.com/doc/refman/5.7/en/datetime.html) value. If the event has never executed, this column is NULL.

LAST\_EXECUTED indicates when the event started. As a result, the ENDS column is never less than LAST\_EXECUTED.

• EVENT\_COMMENT

The text of the comment, if the event has one. If not, this value is empty.

• ORIGINATOR

The server ID of the MySQL server on which the event was created; used in replication. This value may be updated by [ALTER EVENT](http://dev.mysql.com/doc/refman/5.7/en/alter-event.html) to the server ID of the server on which that statement occurs, if executed on a master server. The default value is 0.

• CHARACTER\_SET\_CLIENT

The session value of the [character\\_set\\_client](http://dev.mysql.com/doc/refman/5.7/en/server-system-variables.html#sysvar_character_set_client) system variable when the event was created.

• COLLATION\_CONNECTION

The session value of the [collation\\_connection](http://dev.mysql.com/doc/refman/5.7/en/server-system-variables.html#sysvar_collation_connection) system variable when the event was created.

• DATABASE\_COLLATION

The collation of the database with which the event is associated.

### **Notes**

- The [EVENTS](#page-54-0) table is a nonstandard INFORMATION SCHEMA table.
- Times in the [EVENTS](#page-54-0) table are displayed using the event time zone or the current session time zone, as described in [Event Metadata](http://dev.mysql.com/doc/refman/5.7/en/events-metadata.html).
- For more information about SLAVESIDE DISABLED and the ORIGINATOR column, see [Replication](http://dev.mysql.com/doc/refman/5.7/en/replication-features-invoked.html) [of Invoked Features](http://dev.mysql.com/doc/refman/5.7/en/replication-features-invoked.html).

### **Example**

Suppose that the user 'jon'@'ghidora' creates an event named  $e_{\text{daily}}$ , and then modifies it a few minutes later using an [ALTER EVENT](http://dev.mysql.com/doc/refman/5.7/en/alter-event.html) statement, as shown here:

```
DELIMITER |
CREATE EVENT e_daily
    ON SCHEDULE
       EVERY 1 DAY
     COMMENT 'Saves total number of sessions then clears the table each day'
    D<sub>O</sub> BEGIN
        INSERT INTO site activity.totals (time, total)
           SELECT CURRENT_TIMESTAMP, COUNT(*)
             FROM site_activity.sessions;
         DELETE FROM site_activity.sessions;
       END |
DELIMITER ;
ALTER EVENT e_daily
     ENABLE;
```
(Note that comments can span multiple lines.)

This user can then run the following [SELECT](http://dev.mysql.com/doc/refman/5.7/en/select.html) statement, and obtain the output shown:

```
mysql> SELECT * FROM INFORMATION_SCHEMA.EVENTS
       WHERE EVENT_NAME = 'e_daily'
 AND EVENT_SCHEMA = 'myschema'\G
                 *************************** 1. row ***************************
       EVENT_CATALOG: def
        EVENT_SCHEMA: myschema
           EVENT_NAME: e_daily
 DEFINER: jon@ghidora
TIME_ZONE: SYSTEM
          EVENT_BODY: SQL
     EVENT_DEFINITION: BEGIN
        INSERT INTO site_activity.totals (time, total)
          SELECT CURRENT_TIMESTAMP, COUNT(*)
            FROM site_activity.sessions;
        DELETE FROM site_activity.sessions;
      END
           EVENT_TYPE: RECURRING
           EXECUTE_AT: NULL
       INTERVAL_VALUE: 1
       INTERVAL_FIELD: DAY
             SQL_MODE: ONLY_FULL_GROUP_BY,STRICT_TRANS_TABLES,
                       NO_ZERO_IN_DATE,NO_ZERO_DATE,
                      ERROR_FOR_DIVISION_BY_ZERO,
                       NO_AUTO_CREATE_USER,NO_ENGINE_SUBSTITUTION
```
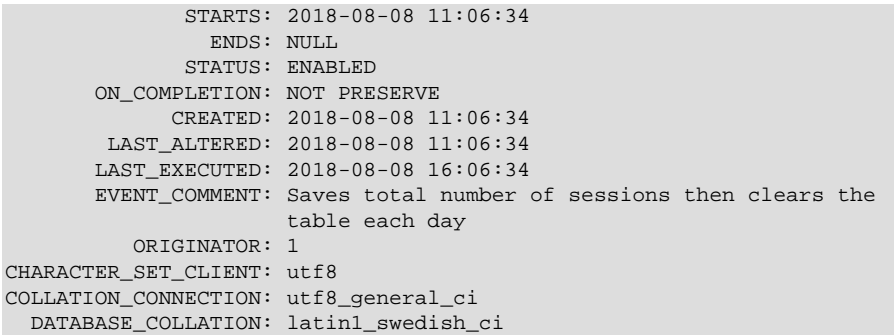

Event information is also available from the [SHOW EVENTS](http://dev.mysql.com/doc/refman/5.7/en/show-events.html) statement. See [SHOW EVENTS Syntax](http://dev.mysql.com/doc/refman/5.7/en/show-events.html). The following statements are equivalent:

```
SELECT
    {\tt EVENT\_SCHEMA} , {\tt EVENT\_NAME} , {\tt DEFINER} , {\tt TIME\_ZONE} , {\tt EVENT\_TYPE} , {\tt EXECUTE\_AT} ,
     INTERVAL_VALUE, INTERVAL_FIELD, STARTS, ENDS, STATUS, ORIGINATOR,
    CHARACTER_SET_CLIENT, COLLATION_CONNECTION, DATABASE_COLLATION
 FROM INFORMATION_SCHEMA.EVENTS
   WHERE table_schema = 'db_name'
   [AND column_name LIKE 'wild']
SHOW EVENTS
   [FROM db_name]
   [LIKE 'wild']
```
### <span id="page-58-0"></span>Chapter 22 The INFORMATION\_SCHEMA FILES Table

The [FILES](#page-58-0) table provides information about the files in which MySQL tablespace data is stored.

The [FILES](#page-58-0) table provides information about InnoDB data files. In NDB Cluster, this table also provides information about the files in which NDB Cluster Disk Data tables are stored. For additional information specific to InnoDB, see [InnoDB Notes,](#page-62-0) later in this section; for additional information specific to NDB Cluster, see [NDB Notes](#page-63-0).

The [FILES](#page-58-0) table has these columns:

• FILE\_ID

For InnoDB: The tablespace ID, also referred to as the space\_id or fil\_space\_t::id.

For NDB: A file identifier. FILE\_ID column values are auto-generated.

• FILE\_NAME

For InnoDB: The name of the data file. File-per-table and general tablespaces have an . ibd file name extension. Undo tablespaces are prefixed by undo. The system tablespace is prefixed by ibdata. Temporary tablespaces are prefixed by ibtmp. The file name includes the file path, which may be relative to the MySQL data directory (the value of the [datadir](http://dev.mysql.com/doc/refman/5.7/en/server-system-variables.html#sysvar_datadir) system variable).

For NDB: The name of an UNDO log file created by [CREATE LOGFILE GROUP](http://dev.mysql.com/doc/refman/5.7/en/create-logfile-group.html) or [ALTER LOGFILE](http://dev.mysql.com/doc/refman/5.7/en/alter-logfile-group.html) [GROUP](http://dev.mysql.com/doc/refman/5.7/en/alter-logfile-group.html), or of a data file created by [CREATE TABLESPACE](http://dev.mysql.com/doc/refman/5.7/en/create-tablespace.html) or [ALTER TABLESPACE](http://dev.mysql.com/doc/refman/5.7/en/alter-tablespace.html).

• FILE\_TYPE

For InnoDB: The tablespace file type. There are three possible file types for InnoDB files. TABLESPACE is the file type for any system, general, or file-per-table tablespace file that holds tables, indexes, or other forms of user data. TEMPORARY is the file type for temporary tablespaces. UNDO LOG is the file type for undo tablespaces, which hold undo records.

For NDB: One of the values UNDO LOG, DATAFILE, or TABLESPACE.

• TABLESPACE\_NAME

For InnoDB: The SQL name for the tablespace. A general tablespace name is the SYS\_TABLESPACES.NAME value. For other tablespace files, names start with innodb\_, such as innodb\_system, innodb\_undo, and innodb\_file\_per\_table. The file-per-table tablespace name format is innodb\_file\_per\_table\_##, where ## is the tablespace ID.

For NDB: The name of the tablespace with which the file is associated.

• TABLE\_CATALOG

This value is always empty.

• TABLE\_SCHEMA

This value is always NULL.

• TABLE\_NAME

For InnoDB: This value is always NULL.

For NDB: The name of the Disk Data table with which the file is associated, if any.

• LOGFILE\_GROUP\_NAME

For InnoDB: This value is always NULL.

For NDB: The name of the log file group to which the log file or data file belongs.

• LOGFILE\_GROUP\_NUMBER

For InnoDB: This value is always NULL.

For NDB: For an UNDO log file, the auto-generated ID number of the log file group to which the log file belongs.

• ENGINE

For InnoDB: This value is always InnoDB.

For NDB: For an NDB Cluster Disk Data log file or data file, this value is always NDB or NDBCLUSTER.

• FULLTEXT\_KEYS

For InnoDB: This value is always NULL.

For NDB: For an NDB Cluster Disk Data log file or data file, this value is always empty.

• DELETED\_ROWS

For InnoDB: This value is always NULL.

For NDB: This value is always NULL.

• UPDATE\_COUNT

For InnoDB: This value is always NULL.

For NDB: This value is always NULL.

• FREE\_EXTENTS

For InnoDB: The number of fully free extents in the current data file.

For NDB: The number of extents which have not yet been used by the file.

• TOTAL\_EXTENTS

For InnoDB: The number of full extents used in the current data file. Any partial extent at the end of the file is not counted.

For NDB: The total number of extents allocated to the file.

• EXTENT\_SIZE

For InnoDB: Extent size is 1048576 (1MB) for files with a 4KB, 8KB, or 16KB page size. Extent size is 2097152 bytes (2MB) for files with a 32KB page size, and 4194304 (4MB) for files with a 64KB page size. [FILES](#page-58-0) does not report InnoDB page size. Page size is defined by the innodb page size system variable. Extent size information can also be retrieved from the INNODB SYS TABLESPACES table where FILES. FILE ID = INNODB\_SYS\_TABLESPACES.SPACE.

For NDB: The size of an extent for the file in bytes.

• INITIAL\_SIZE

For InnoDB: The initial size of the file in bytes.

For NDB: The size of the file in bytes. This is the same value that was used in the INITIAL\_SIZE clause of the [CREATE LOGFILE GROUP](http://dev.mysql.com/doc/refman/5.7/en/create-logfile-group.html), [ALTER LOGFILE GROUP](http://dev.mysql.com/doc/refman/5.7/en/alter-logfile-group.html), [CREATE TABLESPACE](http://dev.mysql.com/doc/refman/5.7/en/create-tablespace.html), or [ALTER TABLESPACE](http://dev.mysql.com/doc/refman/5.7/en/alter-tablespace.html) statement used to create the file.

• MAXIMUM\_SIZE

For InnoDB: The maximum number of bytes permitted in the file. The value is NULL for all data files except for predefined system tablespace data files. Maximum system tablespace file size is defined by [innodb\\_data\\_file\\_path](http://dev.mysql.com/doc/refman/5.7/en/innodb-parameters.html#sysvar_innodb_data_file_path). Maximum temporary tablespace file size is defined by [innodb\\_temp\\_data\\_file\\_path](http://dev.mysql.com/doc/refman/5.7/en/innodb-parameters.html#sysvar_innodb_temp_data_file_path). A NULL value for a predefined system tablespace data file indicates that a file size limit was not defined explicitly.

For NDB: For NDB Cluster Disk Data files, this value is always the same as the INITIAL SIZE value.

• AUTOEXTEND\_SIZE

For InnoDB: AUTOEXTEND SIZE is the auto-extend size defined by innodb data file path for the system tablespace, or by [innodb\\_temp\\_data\\_file\\_path](http://dev.mysql.com/doc/refman/5.7/en/innodb-parameters.html#sysvar_innodb_temp_data_file_path) for temporary tablespaces.

For NDB: For NDB Cluster Disk Data files, this value is always empty.

• CREATION\_TIME

For InnoDB: This value is always NULL.

For NDB: The date and time when the file was created.

• LAST\_UPDATE\_TIME

For InnoDB: This value is always NULL.

For NDB: The date and time when the file was last modified.

• LAST\_ACCESS\_TIME

For InnoDB: This value is always NULL.

For NDB: The date and time when the file was last accessed by the server.

• RECOVER\_TIME

For InnoDB: This value is always NULL.

For NDB: For NDB Cluster Disk Data files, this value is always 0.

• TRANSACTION\_COUNTER

For InnoDB: This value is always NULL.

For NDB: For NDB Cluster Disk Data files, this value is always 0.

• VERSION

For InnoDB: This value is always NULL.

For NDB: For NDB Cluster Disk Data files, this value is always NULL.

• ROW\_FORMAT

For InnoDB: This value is always NULL.

For NDB: For NDB Cluster Disk Data files, this value is always NULL.

• TABLE\_ROWS

For InnoDB: This value is always NULL.

For NDB: For NDB Cluster Disk Data files, this value is always NULL.

• AVG\_ROW\_LENGTH

For InnoDB: This value is always NULL.

For NDB: For NDB Cluster Disk Data files, this value is always NULL.

• DATA\_LENGTH

For InnoDB: This value is always NULL.

For NDB: For NDB Cluster Disk Data files, this value is always NULL.

• MAX\_DATA\_LENGTH

For InnoDB: This value is always NULL.

For NDB: For NDB Cluster Disk Data files, this value is always NULL.

• INDEX\_LENGTH

For InnoDB: This value is always NULL.

For NDB: For NDB Cluster Disk Data files, this value is always NULL.

• DATA\_FREE

For InnoDB: The total amount of free space (in bytes) for the entire tablespace. Predefined system tablespaces, which include the system tablespace and temporary table tablespaces, may have one or more data files.

For NDB: For NDB Cluster Disk Data files, this value is always NULL.

• CREATE\_TIME

For InnoDB: This value is always NULL.

For NDB: For NDB Cluster Disk Data files, this value is always NULL.

• UPDATE\_TIME

For InnoDB: This value is always NULL.

For NDB: For NDB Cluster Disk Data files, this value is always NULL.

• CHECK\_TIME

For InnoDB: This value is always NULL.

For NDB: For NDB Cluster Disk Data files, this value is always NULL.

• CHECKSUM

For InnoDB: This value is always NULL.

For NDB: For NDB Cluster Disk Data files, this value is always NULL.

56

For InnoDB: This value is NORMAL by default. InnoDB file-per-table tablespaces may report IMPORTING, which indicates that the tablespace is not yet available.

For NDB: For NDB Cluster Disk Data files, this value is always NORMAL.

• EXTRA

For InnoDB: This value is always NULL.

For NDB: For NDB Cluster Disk Data files, the EXTRA column shows which data node the file belongs to (each data node having its own copy), as well as the size of its undo buffer. Suppose that you use this statement on an NDB Cluster with four data nodes:

```
CREATE LOGFILE GROUP mygroup
    ADD UNDOFILE 'new_undo.dat'
     INITIAL_SIZE 2G
    ENGINE NDB;
```
After running the [CREATE LOGFILE GROUP](http://dev.mysql.com/doc/refman/5.7/en/create-logfile-group.html) statement successfully, you should see a result similar to the one shown here for this query against the [FILES](#page-58-0) table:

```
mysql> SELECT LOGFILE_GROUP_NAME, FILE_TYPE, EXTRA
          FROM INFORMATION_SCHEMA.FILES
          WHERE FILE_NAME = 'new_undo.dat';
         +--------------------+-----------+-----------------------------------------+
| LOGFILE_GROUP_NAME | FILE_TYPE | EXTRA |
           +--------------------+-----------+-----------------------------------------+
| mygroup | UNDO LOG | CLUSTER_NODE=5;UNDO_BUFFER_SIZE=8388608 |
| mygroup | UNDO LOG | CLUSTER_NODE=6;UNDO_BUFFER_SIZE=8388608 |
| mygroup | UNDO LOG | CLUSTER_NODE=7;UNDO_BUFFER_SIZE=8388608 |
| mygroup | UNDO LOG | CLUSTER_NODE=8;UNDO_BUFFER_SIZE=8388608 |
+--------------------+-----------+-----------------------------------------+
```
### **Notes**

• The [FILES](#page-58-0) table is a nonstandard INFORMATION SCHEMA table.

### <span id="page-62-0"></span>**InnoDB Notes**

The following notes apply to InnoDB data files.

- Data reported by [FILES](#page-58-0) is reported from the InnoDB in-memory cache for open files. By comparison, [INNODB\\_SYS\\_DATAFILES](http://dev.mysql.com/doc/refman/5.7/en/innodb-sys-datafiles-table.html) reports data from the InnoDB SYS\_DATAFILES internal data dictionary table.
- The data reported by [FILES](#page-58-0) includes temporary tablespace data. This data is not available in the InnoDB SYS\_DATAFILES internal data dictionary table, and is therefore not reported by [INNODB\\_SYS\\_DATAFILES](http://dev.mysql.com/doc/refman/5.7/en/innodb-sys-datafiles-table.html).
- Undo tablespace data is reported by [FILES](#page-58-0).
- The following query returns all data pertinent to InnoDB tablespaces.

```
SELECT
  FILE_ID, FILE_NAME, FILE_TYPE, TABLESPACE_NAME, FREE_EXTENTS,
  TOTAL_EXTENTS, EXTENT_SIZE, INITIAL_SIZE, MAXIMUM_SIZE,
 AUTOEXTEND SIZE, DATA FREE, STATUS
FROM INFORMATION_SCHEMA.FILES WHERE ENGINE='InnoDB'\G
```
### <span id="page-63-0"></span>**NDB Notes**

- The FILES table provides information about Disk Data files only; you cannot use it for determining disk space allocation or availability for individual NDB tables. However, it is possible to see how much space is allocated for each [NDB](http://dev.mysql.com/doc/refman/5.7/en/mysql-cluster.html) table having data stored on disk—as well as how much remains available for storage of data on disk for that table—using ndb desc. For more information, see ndb desc [— Describe NDB Tables.](http://dev.mysql.com/doc/refman/5.7/en/mysql-cluster-programs-ndb-desc.html)
- The CREATION\_TIME, LAST\_UPDATE\_TIME, and LAST\_ACCESSED values are as reported by the operating system, and are not supplied by the [NDB](http://dev.mysql.com/doc/refman/5.7/en/mysql-cluster.html) storage engine. Where no value is provided by the operating system, these columns display  $0000-00-00$  00:00:00.
- The difference between the TOTAL EXTENTS and FREE\_EXTENTS columns is the number of extents currently in use by the file:

```
SELECT TOTAL_EXTENTS - FREE_EXTENTS AS extents_used
   FROM INFORMATION SCHEMA.FILES
    WHERE FILE_NAME = 'myfile.dat';
```
To approximate the amount of disk space in use by the file, multiply that difference by the value of the EXTENT SIZE column, which gives the size of an extent for the file in bytes:

```
SELECT (TOTAL_EXTENTS - FREE_EXTENTS) * EXTENT_SIZE AS bytes_used
   FROM INFORMATION SCHEMA.FILES
    WHERE FILE_NAME = 'myfile.dat';
```
Similarly, you can estimate the amount of space that remains available in a given file by multiplying FREE EXTENTS by EXTENT SIZE:

```
SELECT FREE_EXTENTS * EXTENT_SIZE AS bytes_free
   FROM INFORMATION SCHEMA FILES
     WHERE FILE_NAME = 'myfile.dat';
```
#### **Important**

The byte values produced by the preceding queries are approximations only, and their precision is inversely proportional to the value of EXTENT\_SIZE. That is, the larger EXTENT\_SIZE becomes, the less accurate the approximations are.

It is also important to remember that once an extent is used, it cannot be freed again without dropping the data file of which it is a part. This means that deletes from a Disk Data table do not release disk space.

The extent size can be set in a [CREATE TABLESPACE](http://dev.mysql.com/doc/refman/5.7/en/create-tablespace.html) statement. For more information, see [CREATE TABLESPACE Syntax](http://dev.mysql.com/doc/refman/5.7/en/create-tablespace.html).

• An additional row is present in the  $FILES$  table following the creation of a logfile group. This row has NULL for the value of the FILE\_NAME column. For this row, the value of the FILE\_ID column is always 0, that of the FILE\_TYPE column is always UNDO LOG, and that of the STATUS column is always NORMAL. The value of the ENGINE column is always NDBCLUSTER.

The FREE\_EXTENTS column in this row shows the total number of free extents available to all undo files belonging to a given log file group whose name and number are shown in the LOGFILE GROUP NAME and LOGFILE GROUP NUMBER columns, respectively.

Suppose there are no existing log file groups on your NDB Cluster, and you create one using the following statement:

```
mysql> CREATE LOGFILE GROUP lg1
         ADD UNDOFILE 'undofile.dat'
          INITIAL_SIZE = 16M
          UNDO_BUFFER_SIZE = 1M
          ENGINE = NDB;
```
You can now see this NULL row when you query the [FILES](#page-58-0) table:

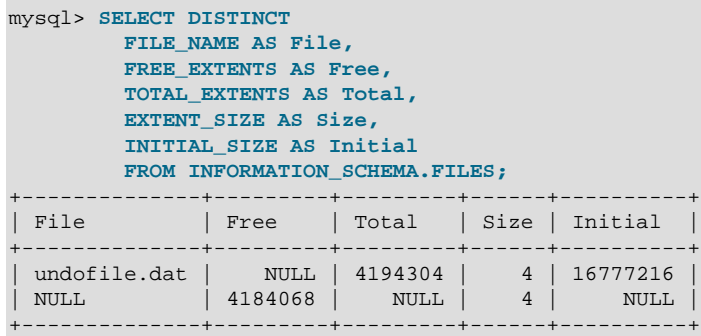

The total number of free extents available for undo logging is always somewhat less than the sum of the TOTAL\_EXTENTS column values for all undo files in the log file group due to overhead required for maintaining the undo files. This can be seen by adding a second undo file to the log file group, then repeating the previous query against the [FILES](#page-58-0) table:

```
mysql> ALTER LOGFILE GROUP lg1
        ADD UNDOFILE 'undofile02.dat'
        INITIAL_SIZE = 4M
         ENGINE = NDB;
mysql> SELECT DISTINCT
        FILE_NAME AS File,
        FREE_EXTENTS AS Free,
         TOTAL_EXTENTS AS Total,
        EXTENT_SIZE AS Size,
        INITIAL_SIZE AS Initial
        FROM INFORMATION_SCHEMA.FILES;
+----------------+---------+---------+------+----------+
| File | Free | Total | Size | Initial |
+----------------+---------+---------+------+----------+
| undofile.dat | NULL | 4194304 | 4 | 16777216 |
| undofile02.dat | NULL | 1048576 | 4 | 4194304 |
| NULL | 5223944 | NULL | 4 | NULL |
+----------------+---------+---------+------+----------+
```
The amount of free space in bytes which is available for undo logging by Disk Data tables using this log file group can be approximated by multiplying the number of free extents by the initial size:

```
mysql> SELECT
        FREE_EXTENTS AS 'Free Extents',
         FREE_EXTENTS * EXTENT_SIZE AS 'Free Bytes'
         FROM INFORMATION_SCHEMA.FILES
        WHERE LOGETLE GROUP NAME = 'lg1'
       AND FILE NAME IS NULL;
   +--------------+------------+
| Free Extents | Free Bytes |
+--------------+------------+
    | 5223944 | 20895776 |
+--------------+------------+
```
If you create an NDB Cluster Disk Data table and then insert some rows into it, you can see approximately how much space remains for undo logging afterward, for example:

```
mysql> CREATE TABLESPACE ts1
         ADD DATAFILE 'data1.dat'
```

```
 USE LOGFILE GROUP lg1
         INITIAL_SIZE 512M
         ENGINE = NDB;
mysql> CREATE TABLE dd (
         c1 INT NOT NULL PRIMARY KEY,
         c2 INT,
         c3 DATE
 )
         TABLESPACE ts1 STORAGE DISK
         ENGINE = NDB;
mysql> INSERT INTO dd VALUES
         (NULL, 1234567890, '2007-02-02'),
 (NULL, 1126789005, '2007-02-03'),
 (NULL, 1357924680, '2007-02-04'),
         (NULL, 1642097531, '2007-02-05');
mysql> SELECT
         FREE_EXTENTS AS 'Free Extents',
         FREE_EXTENTS * EXTENT_SIZE AS 'Free Bytes'
         FROM INFORMATION_SCHEMA.FILES
         WHERE LOGFILE_GROUP_NAME = 'lg1'
         AND FILE_NAME IS NULL;
+--------------+------------+
| Free Extents | Free Bytes |
     | 5207565 | 20830260 |
   +--------------+------------+
```
- An additional row is present in the [FILES](#page-58-0) table for any NDB Cluster tablespace, whether or not any data files are associated with the tablespace. This row has NULL for the value of the FILE\_NAME column. For this row, the value of the FILE ID column is always  $0$ , that of the FILE TYPE column is always TABLESPACE, and that of the STATUS column is always NORMAL. The value of the ENGINE column is always NDBCLUSTER.
- For additional information, and examples of creating and dropping NDB Cluster Disk Data objects, see [NDB Cluster Disk Data Tables](http://dev.mysql.com/doc/refman/5.7/en/mysql-cluster-disk-data.html).

# <span id="page-66-0"></span>Chapter 23 The INFORMATION\_SCHEMA PROCESSLIST **Table**

The [PROCESSLIST](#page-66-0) table provides information about which threads are running.

The [PROCESSLIST](#page-66-0) table has these columns:

• ID

The connection identifier. This is the same type of value displayed in the  $Id$  column of the [SHOW](http://dev.mysql.com/doc/refman/5.7/en/show-processlist.html) [PROCESSLIST](http://dev.mysql.com/doc/refman/5.7/en/show-processlist.html) statement, the PROCESSLIST\_ID column of the Performance Schema [threads](http://dev.mysql.com/doc/refman/5.7/en/threads-table.html) table, and returned by the [CONNECTION\\_ID\(\)](http://dev.mysql.com/doc/refman/5.7/en/information-functions.html#function_connection-id) function.

• USER

The MySQL user who issued the statement. A value of system user refers to a nonclient thread spawned by the server to handle tasks internally. This could be the I/O or SQL thread used on replication slaves or a delayed-row handler. For system user, there is no host specified in the Host column. unauthenticated user refers to a thread that has become associated with a client connection but for which authentication of the client user has not yet been done. event scheduler refers to the thread that monitors scheduled events (see [Using the Event Scheduler](http://dev.mysql.com/doc/refman/5.7/en/event-scheduler.html)).

• HOST

The host name of the client issuing the statement (except for system user, for which there is no host). The host name for TCP/IP connections is reported in  $host\_name:client\_port$  format to make it easier to determine which client is doing what.

• DB

The default database, if one is selected; otherwise NULL.

• COMMAND

The type of command the thread is executing. For descriptions for thread commands, see [Examining](http://dev.mysql.com/doc/refman/5.7/en/thread-information.html) [Thread Information](http://dev.mysql.com/doc/refman/5.7/en/thread-information.html). The value of this column corresponds to the COM  $\overline{xxx}$  commands of the client/ server protocol and Com xxx status variables. See [Server Status Variables](http://dev.mysql.com/doc/refman/5.7/en/server-status-variables.html)

 $\bullet$  TTME

The time in seconds that the thread has been in its current state. For a slave SQL thread, the value is the number of seconds between the timestamp of the last replicated event and the real time of the slave machine. See [Replication Implementation Details.](http://dev.mysql.com/doc/refman/5.7/en/replication-implementation-details.html)

• STATE

An action, event, or state that indicates what the thread is doing. Descriptions for STATE values can be found at [Examining Thread Information.](http://dev.mysql.com/doc/refman/5.7/en/thread-information.html)

Most states correspond to very quick operations. If a thread stays in a given state for many seconds, there might be a problem that needs to be investigated.

For the [SHOW PROCESSLIST](http://dev.mysql.com/doc/refman/5.7/en/show-processlist.html) statement, the value of STATE is NULL.

• INFO

The statement the thread is executing, or NULL if it is not executing any statement. The statement might be the one sent to the server, or an innermost statement if the statement executes other statements. For example, if a CALL statement executes a stored procedure that is executing a [SELECT](http://dev.mysql.com/doc/refman/5.7/en/select.html) statement, the INFO value shows the [SELECT](http://dev.mysql.com/doc/refman/5.7/en/select.html) statement.

### **Notes**

- The [PROCESSLIST](#page-66-0) table is a nonstandard INFORMATION SCHEMA table.
- Like the output from the [SHOW PROCESSLIST](http://dev.mysql.com/doc/refman/5.7/en/show-processlist.html) statement, the [PROCESSLIST](#page-66-0) table shows information only about your own threads, unless you have the [PROCESS](http://dev.mysql.com/doc/refman/5.7/en/privileges-provided.html#priv_process) privilege, in which case you will see information about other threads, too. As an anonymous user, you cannot see any rows at all.
- If an SQL statement refers to the [PROCESSLIST](#page-66-0) table, MySQL populates the entire table once, when statement execution begins, so there is read consistency during the statement. There is no read consistency for a multi-statement transaction.

Process information is also available from the mysqladmin processlist command, the [SHOW](http://dev.mysql.com/doc/refman/5.7/en/show-processlist.html) [PROCESSLIST](http://dev.mysql.com/doc/refman/5.7/en/show-processlist.html) statement, and the Performance Schema [threads](http://dev.mysql.com/doc/refman/5.7/en/threads-table.html) table (see [mysqladmin](http://dev.mysql.com/doc/refman/5.7/en/mysqladmin.html) - Client [for Administering a MySQL Server,](http://dev.mysql.com/doc/refman/5.7/en/mysqladmin.html) [SHOW PROCESSLIST Syntax,](http://dev.mysql.com/doc/refman/5.7/en/show-processlist.html) and [The threads Table\)](http://dev.mysql.com/doc/refman/5.7/en/threads-table.html). In contrast to the INFORMATION SCHEMA [PROCESSLIST](#page-66-0) table and [SHOW PROCESSLIST](http://dev.mysql.com/doc/refman/5.7/en/show-processlist.html) statement, which have negative performance consequences because they require a mutex, access to [threads](http://dev.mysql.com/doc/refman/5.7/en/threads-table.html) does not require a mutex and has minimal impact on server performance. The [threads](http://dev.mysql.com/doc/refman/5.7/en/threads-table.html) table also shows information about background threads, which the [PROCESSLIST](#page-66-0) table and [SHOW PROCESSLIST](http://dev.mysql.com/doc/refman/5.7/en/show-processlist.html) do not. This means that [threads](http://dev.mysql.com/doc/refman/5.7/en/threads-table.html) can be used to monitor activity the other thread information sources cannot.

The following statements are equivalent:

SELECT \* FROM INFORMATION SCHEMA.PROCESSLIST SHOW FULL PROCESSLIST

# <span id="page-68-0"></span>Chapter 24 The INFORMATION\_SCHEMA REFERENTIAL\_CONSTRAINTS Table

The [REFERENTIAL\\_CONSTRAINTS](#page-68-0) table provides information about foreign keys.

The REFERENTIAL CONSTRAINTS table has these columns:

• CONSTRAINT\_CATALOG

The name of the catalog to which the constraint belongs. This value is always  $def$ .

• CONSTRAINT\_SCHEMA

The name of the schema (database) to which the constraint belongs.

• CONSTRAINT\_NAME

The name of the constraint.

• UNIQUE\_CONSTRAINT\_CATALOG

The name of the catalog containing the unique constraint that the constraint references. This value is always def.

• UNIQUE\_CONSTRAINT\_SCHEMA

The name of the schema (database) containing the unique constraint that the constraint references.

• UNIQUE\_CONSTRAINT\_NAME

The name of the unique constraint that the constraint references.

• MATCH\_OPTION

The value of the constraint MATCH attribute. The only valid value at this time is NONE.

• UPDATE\_RULE

The value of the constraint ON UPDATE attribute. The possible values are CASCADE, SET NULL, SET DEFAULT, RESTRICT, NO ACTION.

• DELETE\_RULE

The value of the constraint ON DELETE attribute. The possible values are CASCADE, SET NULL, SET DEFAULT, RESTRICT, NO ACTION.

• TABLE\_NAME

The name of the table. This value is the same as in the [TABLE\\_CONSTRAINTS](#page-34-0) table.

• REFERENCED\_TABLE\_NAME

The name of the table referenced by the constraint.

# <span id="page-70-0"></span>Chapter 25 The INFORMATION\_SCHEMA GLOBAL\_STATUS and SESSION STATUS Tables

#### **Note**

As of MySQL 5.7.6, the value of the [show\\_compatibility\\_56](http://dev.mysql.com/doc/refman/5.7/en/server-system-variables.html#sysvar_show_compatibility_56) system variable affects the information available from the tables described here. For details, see the description of that variable in [Server System Variables](http://dev.mysql.com/doc/refman/5.7/en/server-system-variables.html).

#### **Note**

As of MySQL 5.7.6, information available from the tables described here is also available from the Performance Schema. The INFORMATION SCHEMA tables are deprecated in preference to the Performance Schema tables and will be removed in a future MySQL release. For advice on migrating away from the INFORMATION SCHEMA tables to the Performance Schema tables, see [Migrating to Performance Schema System and Status Variable Tables.](http://dev.mysql.com/doc/refman/5.7/en/performance-schema-variable-table-migration.html)

The GLOBAL STATUS and SESSION STATUS tables provide information about server status variables. Their contents correspond to the information produced by the [SHOW GLOBAL STATUS](http://dev.mysql.com/doc/refman/5.7/en/show-status.html) and [SHOW](http://dev.mysql.com/doc/refman/5.7/en/show-status.html) [SESSION STATUS](http://dev.mysql.com/doc/refman/5.7/en/show-status.html) statements (see [SHOW STATUS Syntax](http://dev.mysql.com/doc/refman/5.7/en/show-status.html)).

### **Notes**

• The VARIABLE\_VALUE column for each of these tables is defined as VARCHAR(1024).
## <span id="page-72-0"></span>Chapter 26 The INFORMATION\_SCHEMA GLOBAL\_VARIABLES and SESSION\_VARIABLES Tables

#### **Note**

As of MySQL 5.7.6, the value of the [show\\_compatibility\\_56](http://dev.mysql.com/doc/refman/5.7/en/server-system-variables.html#sysvar_show_compatibility_56) system variable affects the information available from the tables described here. For details, see the description of that variable in [Server System Variables](http://dev.mysql.com/doc/refman/5.7/en/server-system-variables.html).

#### **Note**

As of MySQL 5.7.6, information available from the tables described here is also available from the Performance Schema. The INFORMATION SCHEMA tables are deprecated in preference to the Performance Schema tables and will be removed in a future MySQL release. For advice on migrating away from the INFORMATION SCHEMA tables to the Performance Schema tables, see [Migrating to Performance Schema System and Status Variable Tables.](http://dev.mysql.com/doc/refman/5.7/en/performance-schema-variable-table-migration.html)

The GLOBAL VARIABLES and SESSION VARIABLES tables provide information about server status variables. Their contents correspond to the information produced by the [SHOW GLOBAL VARIABLES](http://dev.mysql.com/doc/refman/5.7/en/show-variables.html) and [SHOW SESSION VARIABLES](http://dev.mysql.com/doc/refman/5.7/en/show-variables.html) statements (see [SHOW VARIABLES Syntax\)](http://dev.mysql.com/doc/refman/5.7/en/show-variables.html).

### **Notes**

• The VARIABLE\_VALUE column for each of these tables is defined as VARCHAR(1024). For variables with very long values that are not completely displayed, use [SELECT](http://dev.mysql.com/doc/refman/5.7/en/select.html) as a workaround. For example:

SELECT @@GLOBAL.innodb\_data\_file\_path;

## Chapter 27 Extensions to SHOW Statements

Some extensions to [SHOW](http://dev.mysql.com/doc/refman/5.7/en/show.html) statements accompany the implementation of INFORMATION\_SCHEMA:

- [SHOW](http://dev.mysql.com/doc/refman/5.7/en/show.html) can be used to get information about the structure of INFORMATION SCHEMA itself.
- Several [SHOW](http://dev.mysql.com/doc/refman/5.7/en/show.html) statements accept a WHERE clause that provides more flexibility in specifying which rows to display.

The IS UPDATABLE flag may be unreliable if a view depends on one or more other views, and one of these underlying views is updated. Regardless of the IS UPDATABLE value, the server keeps track of the updatability of a view and correctly rejects data change operations to views that are not updatable. If the IS UPDATABLE value for a view has become inaccurate to due to changes to underlying views, the value can be updated by deleting and recreating the view.

INFORMATION\_SCHEMA is an information database, so its name is included in the output from [SHOW](http://dev.mysql.com/doc/refman/5.7/en/show-databases.html) [DATABASES](http://dev.mysql.com/doc/refman/5.7/en/show-databases.html). Similarly, [SHOW TABLES](http://dev.mysql.com/doc/refman/5.7/en/show-tables.html) can be used with INFORMATION SCHEMA to obtain a list of its tables:

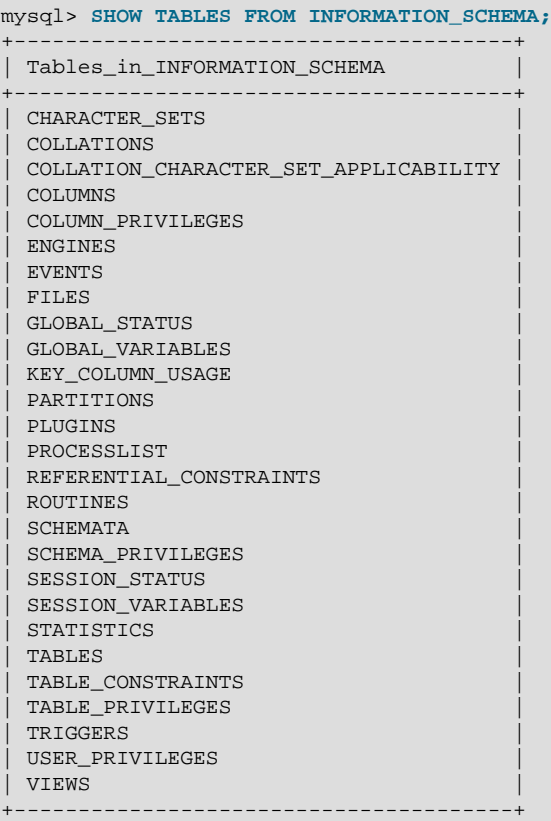

[SHOW COLUMNS](http://dev.mysql.com/doc/refman/5.7/en/show-columns.html) and [DESCRIBE](http://dev.mysql.com/doc/refman/5.7/en/describe.html) can display information about the columns in individual INFORMATION SCHEMA tables.

[SHOW](http://dev.mysql.com/doc/refman/5.7/en/show.html) statements that accept a [LIKE](http://dev.mysql.com/doc/refman/5.7/en/string-comparison-functions.html#operator_like) clause to limit the rows displayed also permit a WHERE clause that specifies more general conditions that selected rows must satisfy:

SHOW CHARACTER SET SHOW COLLATION SHOW COLUMNS SHOW DATABASES SHOW FUNCTION STATUS SHOW INDEX SHOW OPEN TABLES

SHOW PROCEDURE STATUS SHOW STATUS SHOW TABLE STATUS SHOW TABLES SHOW TRIGGERS SHOW VARIABLES

The WHERE clause, if present, is evaluated against the column names displayed by the [SHOW](http://dev.mysql.com/doc/refman/5.7/en/show.html) statement. For example, the [SHOW CHARACTER SET](http://dev.mysql.com/doc/refman/5.7/en/show-character-set.html) statement produces these output columns:

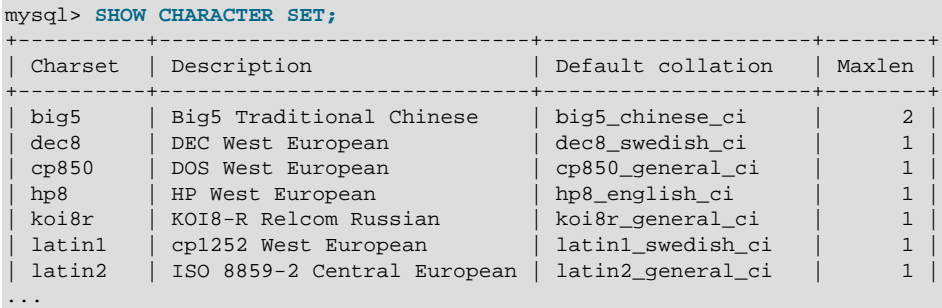

To use a WHERE clause with [SHOW CHARACTER SET](http://dev.mysql.com/doc/refman/5.7/en/show-character-set.html), you would refer to those column names. As an example, the following statement displays information about character sets for which the default collation contains the string 'japanese':

mysql> **SHOW CHARACTER SET WHERE `Default collation` LIKE '%japanese%';**

| Charset | Description               | Default collation   | Maxlen |
|---------|---------------------------|---------------------|--------|
| ujis    | EUC-JP Japanese           | ujis_japanese_ci    | 2      |
| sjis    | Shift-JIS Japanese        | sjis_japanese_ci    |        |
| CD932   | SJIS for Windows Japanese | cp932_japanese_ci   |        |
| eucjpms | UJIS for Windows Japanese | eucjpms_japanese_ci |        |

This statement displays the multibyte character sets:

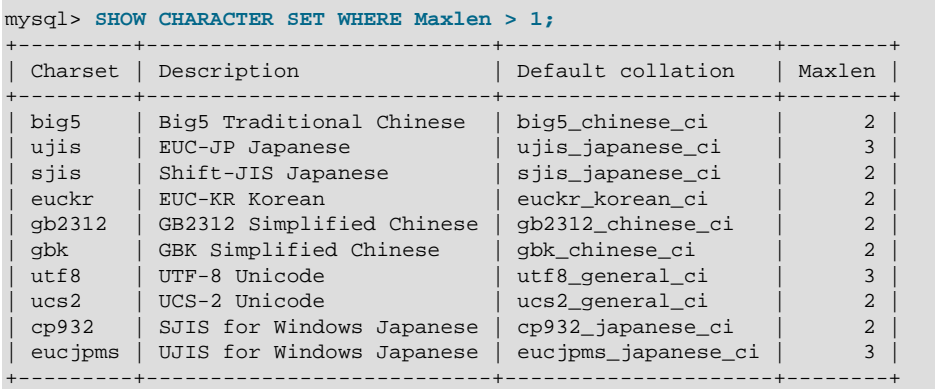

# Chapter 28 MySQL 5.7 FAQ: INFORMATION\_SCHEMA

#### **Questions**

- [28.1:](#page-76-0) Where can I find documentation for the MySQL INFORMATION\_SCHEMA database?
- [28.2:](#page-76-1) Is there a discussion forum for INFORMATION SCHEMA?
- [28.3:](#page-76-2) Where can I find the ANSI SQL 2003 specification for INFORMATION SCHEMA?
- [28.4:](#page-76-3) What is the difference between the Oracle Data Dictionary and MySQL INFORMATION\_SCHEMA?
- [28.5:](#page-76-4) Can I add to or otherwise modify the tables found in the INFORMATION SCHEMA database?

#### **Questions and Answers**

#### <span id="page-76-0"></span>**28.1: Where can I find documentation for the MySQL INFORMATION\_SCHEMA database?**

See Chapter 1, [INFORMATION\\_SCHEMA Tables](#page-6-0)

#### <span id="page-76-1"></span>**28.2: Is there a discussion forum for INFORMATION\_SCHEMA?**

See <https://forums.mysql.com/list.php?101>.

#### <span id="page-76-2"></span>**28.3: Where can I find the ANSI SQL 2003 specification for INFORMATION SCHEMA?**

Unfortunately, the official specifications are not freely available. (ANSI makes them available for purchase.) However, there are books available, such as SQL-99 Complete, Really by Peter Gulutzan and Trudy Pelzer, that provide a comprehensive overview of the standard, including INFORMATION\_SCHEMA.

#### <span id="page-76-3"></span>**28.4: What is the difference between the Oracle Data Dictionary and MySQL INFORMATION\_SCHEMA?**

Both Oracle and MySQL provide metadata in tables. However, Oracle and MySQL use different table names and column names. The MySQL implementation is more similar to those found in DB2 and SQL Server, which also support INFORMATION SCHEMA as defined in the SQL standard.

#### <span id="page-76-4"></span>**28.5: Can I add to or otherwise modify the tables found in the INFORMATION\_SCHEMA database?**

No. Since applications may rely on a certain standard structure, this should not be modified. For this reason, we cannot support bugs or other issues which result from modifying INFORMATION SCHEMA tables or data.